# **PyGraphistry Documentation**

**Graphistry, Inc.**

**Oct 12, 2022**

# **CONTENTS**

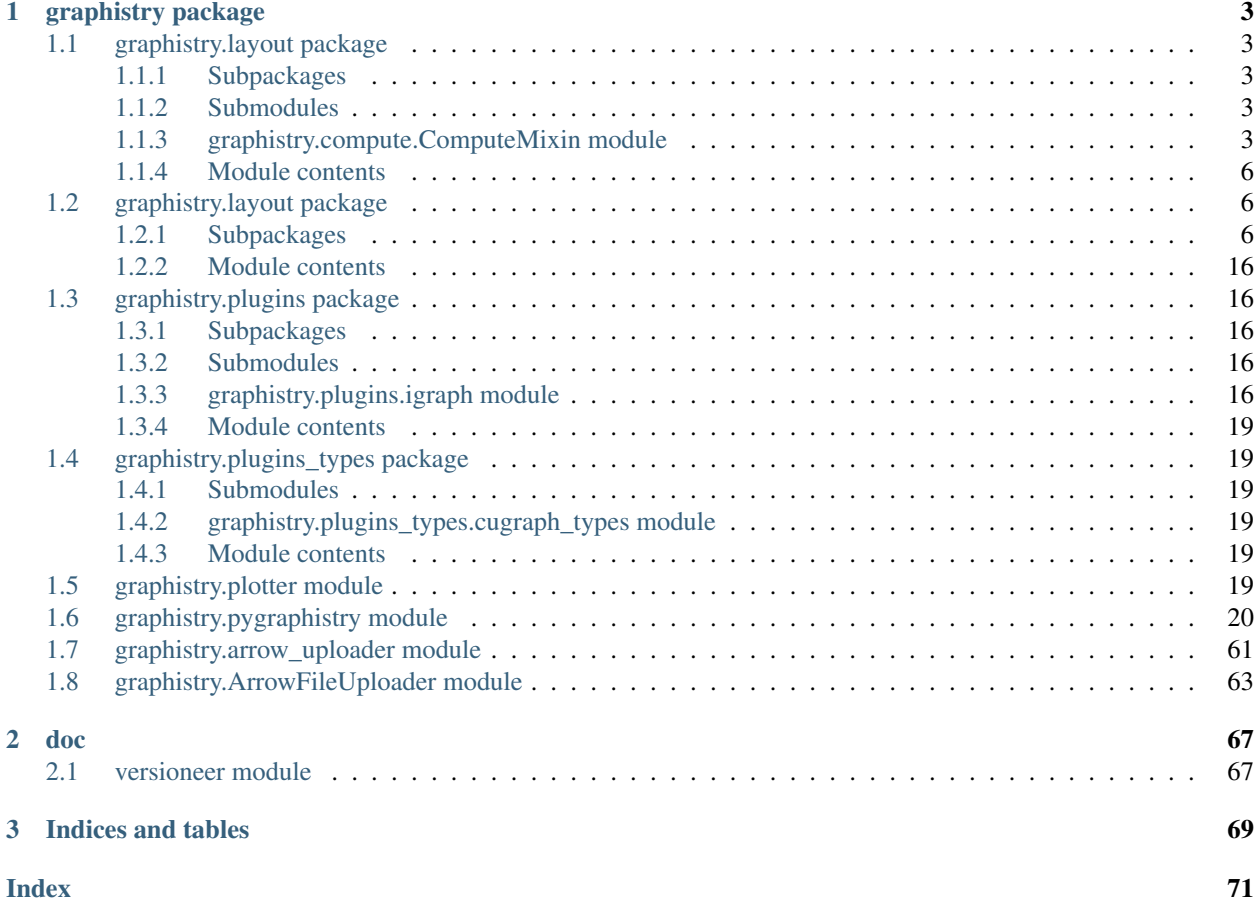

Quickstart: [Read our tutorial](https://github.com/graphistry/pygraphistry/blob/master/README.md)

### **CHAPTER**

**ONE**

# **GRAPHISTRY PACKAGE**

# <span id="page-6-1"></span><span id="page-6-0"></span>**1.1 graphistry.layout package**

### <span id="page-6-2"></span>**1.1.1 Subpackages**

### <span id="page-6-3"></span>**1.1.2 Submodules**

### <span id="page-6-4"></span>**1.1.3 graphistry.compute.ComputeMixin module**

```
class graphistry.compute.ComputeMixin.ComputeMixin(*args, **kwargs)
    Bases: object
```
**chain**(*\*args*, *\*\*kwargs*) Experimental: Chain a list of operations

Return subgraph of matches according to the list of node  $\&$  edge matchers

If any matchers are named, add a correspondingly named boolean-valued column to the output

Parameters **ops** – List[ASTobject] Various node and edge matchers

Returns Plotter

Return type *[Plotter](#page-22-6)*

Example: Find nodes of some type

```
from graphistry.ast import n
people_nodes_df = g.chain([ n({"type": "person"}) ])._nodes
```
Example: Find 2-hop edge sequences with some attribute

```
from graphistry.ast import e_forward
g_2_hops = g.chain([ e_forward({"interesting": True}, hops=2) ])
g_2_hops.plot()
```
Example: Find any node 1-2 hops out from another node, and label each hop

```
from graphistry.ast import n, e_undirected
```
(continues on next page)

(continued from previous page)

```
g_2hops = g.chain([ n({g._node: "a"}), e_undirected(name="hop1"), e_
˓→undirected(name="hop2") ])
print('# first-hop edges:', len(g_2_hops._edges[ g_2_hops._edges.hop1 == True
˓→]))
```
#### Example: Transaction nodes between two kinds of risky nodes

```
from graphistry.ast import n, e_forward, e_reverse
g_risky = g.chain([
   n({"risk1": True}),
   e_forward(to_fixed=True),
   n({"type": "transaction"}, name="hit"),
   e_reverse(to_fixed=True),
   n({"risk2": True})
])
print('# hits:', len(g_risky._nodes[ g_risky._nodes.hit ]))
```
### **collapse**(*node*, *attribute*, *column*, *self\_edges=False*, *unwrap=False*, *verbose=False*) Topology-aware collapse by given column attribute starting at *node*

Traverses directed graph from start node *node* and collapses clusters of nodes that share the same property so that topology is preserved.

### Parameters

- **node** (Union[str, int]) start *node* to begin traversal
- **attribute** (Union[str, int]) the given *attribute* to collapse over within *column*
- **column** (Union[str, int]) the *column* of nodes DataFrame that contains *attribute* to collapse over

:returns:A new Graphistry instance with nodes and edges DataFrame containing collapsed nodes and edges given by column attribute – nodes and edges DataFrames contain six new columns *collapse\_{node | edges}* and *final\_{node | edges}*, while original (node, src, dst) columns are left untouched :rtype: Plottable

### Parameters

- **self\_edges** (bool) –
- **unwrap** (bool) –
- **verbose** (bool) –

```
drop_nodes(nodes)
```
return g with any nodes/edges involving the node id series removed

```
filter_edges_by_dict(*args, **kwargs)
     filter edges to those that match all values in filter_dict
```
- **filter\_nodes\_by\_dict**(*\*args*, *\*\*kwargs*)
	- filter nodes to those that match all values in filter\_dict
- **get\_degrees**(*col='degree'*, *degree\_in='degree\_in'*, *degree\_out='degree\_out'*) Decorate nodes table with degree info

Edges must be dataframe-like: pandas, cudf, ...

Parameters determine generated column names

Warning: Self-cycles are currently double-counted. This may change.

### Example: Generate degree columns

```
edges = pd.DataFrame({'s': ['a','b','c','d'], 'd': ['c','c','e','e']})
g = graphistry.edges(edges, 's', 'd')
print(g._nodes) # None
g2 = g.get\_degrees()print(q2._nodes) # pd.DataFrame with 'id', 'degree', 'degree_in',
˓→'degree_out'
```
### Parameters

- **col** (str) –
- **degree\_in** (str) –
- **degree\_out** (str) –

```
get_indegrees(col='degree_in')
```
See get\_degrees

Parameters **col** (str) –

**get\_outdegrees**(*col='degree\_out'*)

See get\_degrees

Parameters **col** (str) –

**get\_topological\_levels**(*level\_col='level'*, *allow\_cycles=True*, *warn\_cycles=True*, *remove\_self\_loops=True*)

Label nodes on column level\_col based on topological sort depth Supports pandas + cudf, using parallelism within each level computation Options: \* allow\_cycles: if False and detects a cycle, throw ValueException, else break cycle by picking a lowest-in-degree node \* warn\_cycles: if True and detects a cycle, proceed with a warning \* remove\_self\_loops: preprocess by removing self-cycles. Avoids allow\_cycles=False, warn\_cycles=True messages.

### Example:

edges\_df = gpd.DataFrame({'s': ['a', 'b', 'c', 'd'],'d': ['b', 'c', 'e', 'e']}) g = graphistry.edges(edges\_df, 's', 'd') g2 = g.get topological levels() g2. nodes.info() # pd.DataFrame with | 'id' , 'level' |

### Parameters

- **level\_col** (str) –
- **allow\_cycles** (bool) –
- **warn\_cycles** (bool) –
- **remove\_self\_loops** (bool) –

Return type Plottable

```
hop(*args, **kwargs)
```
Given a graph and some source nodes, return subgraph of all paths within k-hops from the sources

g: Plotter nodes: dataframe with id column matching g.\_node. None signifies all nodes (default). hops: how many hops to consider, if any bound (default 1) to\_fixed\_point: keep hopping until no new nodes are found (ignores hops) direction: 'forward', 'reverse', 'undirected' edge\_match: dict of kv-pairs to exact match (see also: filter\_edges\_by\_dict) source\_node\_match: dict of kv-pairs to match nodes before hopping destination node match: dict of kv-pairs to match nodes after hopping (including intermediate) return\_as\_wave\_front: Only return the nodes/edges reached, ignoring past ones (primarily for internal use)

### **keep\_nodes**(*nodes*)

Limit nodes and edges to those selected by parameter nodes For edges, both source and destination must be in nodes Nodes can be a list or series of node IDs, or a dictionary When a dictionary, each key corresponds to a node column, and nodes will be included when all match

### **materialize\_nodes**(*reuse=True*, *engine='auto'*)

Generate g.\_nodes based on g.\_edges

Uses g.\_node for node id if exists, else 'id'

Edges must be dataframe-like: cudf, pandas, . . .

When reuse=True and g.\_nodes is not None, use it

### Example: Generate nodes

```
edges = pd.DataFrame({'s': ['a','b','c','d'], 'd': ['c','c','e','e']})
g = graphistry.edges(edges, 's', 'd')
print(g._nodes) # None
g2 = g.materialize_nodes()
print(g2._nodes) # pd.DataFrame
```
### Parameters

- **reuse** (bool) –
- **engine** (Union[Engine, Literal['auto']]) –

Return type Plottable

### <span id="page-9-0"></span>**1.1.4 Module contents**

# <span id="page-9-1"></span>**1.2 graphistry.layout package**

### <span id="page-9-2"></span>**1.2.1 Subpackages**

**graphistry.layout.gib package**

**Submodules**

**Module contents**

**graphistry.layout.graph package**

**Submodules**

**graphistry.layout.graph.edge module**

```
class graphistry.layout.graph.edge.Edge(x, y, w=1, data=None, connect=False)
    Bases: graphistry.layout.graph.edgeBase.EdgeBase
```
A graph edge.

**Attributes** 

- data (object): an optional payload
- w (int): an optional weight associated with the edge (default 1) used by Dijkstra to find min-flow paths.
- feedback (bool): whether the Tarjan algorithm has inverted this edge to de-cycle the graph.

### **attach**()

Attach this edge to the edge collections of the vertices.

### **data: object**

```
detach()
```
Removes this edge from the edge collections of the vertices.

#### **feedback: bool**

**w: int**

### **graphistry.layout.graph.edgeBase module**

```
class graphistry.layout.graph.edgeBase.EdgeBase(x, y)
    Bases: object
```
Base class for edges.

#### Attributes

- degree (int): degree of the edge (number of unique vertices).
- v (list[Vertex]): list of vertices associated with this edge.

```
degree: int
```
Is 0 if a loop, otherwise 1.

### **graphistry.layout.graph.graph module**

```
class graphistry.layout.graph.graph.Graph(vertices=None, edges=None, directed=True)
    Bases: object
```
The graph is stored in disjoint-sets holding each connected component in *components* as a list of graph\_core objects.

Attributes C (list[GraphBase]): list of graph\_core components.

**Methods** add vertex(v): add vertex v into the Graph as a new component add edge(e): add edge e and its vertices into the Graph possibly merging the associated graph\_core components get\_vertices\_count(): see order() vertices(): see graph\_core edges(): see graph\_core remove\_edge(e): remove edge e possibly spawning two new cores if the graph\_core that contained e gets disconnected. remove\_vertex(v): remove vertex v and all its edges. order(): the order of the graph (number of vertices) norm(): the norm of the graph (number of edges) deg\_min(): the minimum degree of vertices deg\_max(): the maximum degree of vertices deg<sub>avg</sub>(): the average degree of vertices eps(): the graph epsilon value (norm/order), average number of edges per vertex. connected(): returns True if the graph is connected (i.e. it has only one component). components(): returns the list of components

 $N(v, f\ to=0)$ 

```
add_edge(e)
```

```
add_edges(edges)
```

```
Parameters edges (List) –
add_vertex(v)
component_class
    alias of graphistry. layout.graph.graphBase.GraphBase
connected()
deg_avg()
deg_max()
deg_min()
edges()
eps()
get_vertex_from_data(data)
get_vertices_count()
norm()
order()
path(x, y, f_io=0, hook=None)
remove_edge(e)
remove_vertex(x)
vertices()
```
### **graphistry.layout.graph.graphBase module**

```
class graphistry.layout.graph.graphBase.GraphBase(vertices=None, edges=None, di-
                                                        rected=True)
```
Bases: object

A connected graph of Vertex/Edge objects. A GraphBase is a *component* of a Graph that contains a connected set of Vertex and Edges.

- Attributes: verticesPoset (Poset[Vertex]): the partially ordered set of vertices of the graph. edgesPoset (Poset[Edge]): the partially ordered set of edges of the graph. loops (set[Edge]): the set of *loop* edges (of degree 0). directed (bool): indicates if the graph is considered *oriented* or not.
- Methods: vertices(cond=None): generates an iterator over vertices, with optional filter edges(cond=None): generates an iterator over edges, with optional filter matrix(cond=None): returns the associativity matrix of the graph component order(): the order of the graph (number of vertices) norm(): the norm of the graph (number of edges) deg\_min(): the minimum degree of vertices deg\_max(): the maximum degree of vertices deg\_avg(): the average degree of vertices eps(): the graph epsilon value (norm/order), average number of edges per vertex.  $path(x,y,f_io=0,hook=None)$ : shortest path between vertices x and y by breadth-first descent, contrained by f\_io direction if provided. The path is returned as a list of Vertex objects. If a *hook* function is provided, it is called at every vertex added to the path, passing the vertex object as argument. roots(): returns the list of *roots* (vertices with no inward edges). leaves(): returns the list of *leaves* (vertices with no outward edges). add\_single\_vertex(v): allow a GraphBase to hold a single vertex. add edge(e): add edge e. At least one of its vertex must belong to the graph, the other being added automatically. remove\_edge(e): remove Edge e, asserting that the resulting graph is still connex. remove\_vertex(x): remove Vertex x and all associated edges. dijkstra( $x, f$ \_io=0,hook=None): shortest weighted-edges paths between x and all other vertices by dijkstra's algorithm with heap used as priority queue. get\_scs\_with\_feedback(): returns the set of strongly connected components ("scs") by

using Tarjan algorithm. These are maximal sets of vertices such that there is a path from each vertex to every other vertex. The algorithm performs a DFS from the provided list of root vertices. A cycle is of course a strongly connected component, but a strongly connected component can include several cycles. The Feedback Acyclic Set of edge to be removed/reversed is provided by marking the edges with a "feedback" flag. Complexity is O(V+E). partition(): returns a *partition* of the connected graph as a list of lists. neighbors(v): returns neighbours of a vertex v.

 $N(v, f\_io=0)$ 

```
add_edge(e)
```
**add\_single\_vertex**(*v*)

**complement**(*G*)

```
constant_function(value)
```
**contract**(*e*)

**deg\_avg**()

**deg\_max**()

```
deg_min()
```

```
dft(start_vertex=None)
```

```
dijkstra(x, f_io=0, hook=None)
```

```
edges(cond=None)
```
**eps**()

```
get_scs_with_feedback(roots=None)
```
Minimum FAS algorithm (feedback arc set) creating a DAG.

Parameters **roots** – Returns

```
leaves()
```

```
matrix(cond=None)
```
This associativity matrix is like the adjacency matrix but antisymmetric.

Parameters cond – same a the condition function in vertices().

```
Returns array
```

```
norm()
```
The size of the edge poset.

```
order()
```

```
partition()
```

```
path(x, y, f_io=0, hook=None)
```
**remove\_edge**(*e*)

```
remove_vertex(x)
```
**roots**()

```
spans(vertices)
```
union update  $(G)$ 

**vertices**(*cond=None*)

### **graphistry.layout.graph.vertex module**

<span id="page-13-1"></span>**class** graphistry.layout.graph.vertex.**Vertex**(*data=None*) Bases: [graphistry.layout.graph.vertexBase.VertexBase](#page-13-0)

Vertex class enhancing a VertexBase with graph-related features.

Attributes component (GraphBase): the component of connected vertices that contains this vertex. By default, a vertex belongs no component but when it is added in a graph, c points to the connected component in this graph. data (object) : an object associated with the vertex.

**property index**

### **graphistry.layout.graph.vertexBase module**

<span id="page-13-0"></span>**class** graphistry.layout.graph.vertexBase.**VertexBase**

Bases: object

Base class for vertices.

Attributes e (list[Edge]): list of edges associated with this vertex.

Methods degree() : degree of the vertex (number of edges). e\_in() : list of edges directed toward this vertex. e\_out(): list of edges directed outward this vertex. e\_dir(int): either e\_in, e\_out or all edges depending on provided direction parameter (>0 means outward). neighbors(f\_io=0): list of neighbor vertices in all directions (default) or in filtered f\_io direction  $(>0$  means outward). e\_to(v): returns the Edge from this vertex directed toward vertex v. e\_from(v): returns the Edge from vertex v directed toward this vertex.  $e$ \_with(v): return the Edge with both this vertex and vertex v detach(): removes this vertex from all its edges and returns this list of edges.

**degree**()

- **detach**()
- **e\_dir**(*dir*)
- **e**  $\textbf{from}(x)$
- **e\_in**()
- **e\_out**()
- **e\_to**(*y*)
- **e\_with**(*v*)

**neighbors**(*direction=0*)

Returns the neighbors of this vertex.

### Parameters **direction** –

- 0: parent and children
- -1: parents
- $\cdot$  +1: children

Returns list of vertices

### **Module contents**

### **graphistry.layout.sugiyama package**

### **Submodules**

### **graphistry.layout.sugiyama.sugiyamaLayout module**

**class** graphistry.layout.sugiyama.sugiyamaLayout.**SugiyamaLayout**(*g*) Bases: object

The classic Sugiyama layout aka layered layout.

- See [https://en.wikipedia.org/wiki/Layered\\_graph\\_drawing](https://en.wikipedia.org/wiki/Layered_graph_drawing)
- Excellent explanation: <https://www.youtube.com/watch?v=Z0RGCWxvCxA>

### Attributes

- dirvh (int): the current aligment state for alignment policy:  $\text{dir}$   $\text{dir}$   $\text{dir}$   $\text{dir}$   $\text{dir}$   $\text{dir}$   $\text{dir}$   $\text{dir}$   $\text{dir}$   $\text{dir}$   $\text{dir}$   $\text{dir}$   $\text{dir}$   $\text{dir}$   $\text{dir}$   $\text{dir}$   $\text{dir}$   $\text{dir}$   $\text{dir}$   $\text{dir$ most upper dirvh=1 -> dirh=-1, dirv=-1: rightmost upper dirvh=2 -> dirh=+1, dirv=+1: leftmost lower dirvh=3 -> dirh=-1, dirv=+1: rightmost lower
- order\_iter (int): the default number of layer placement iterations
- order\_attr (str): set attribute name used for layer ordering
- xspace (int): horizontal space between vertices in a layer
- yspace (int): vertical space between layers
- dw (int): default width of a vertex
- dh (int): default height of a vertex
- g (GraphBase): the graph component reference
- layers (list[sugiyama.layer.Layer]): the list of layers
- layoutVertices (dict): associate vertex (possibly dummy) with their sugiyama attributes
- ctrls (dict): associate edge with all its vertices (including dummies)
- dag (bool): the current acyclic state
- init\_done (bool): True if things were initialized

### Example

```
g = nx.generators.connected_watts_strogatz_graph(1000, 2, 0.3)
# render
SugiyamaLayout.draw(g)
# positions
positions_dictionary = SugiyamaLayout.arrange(g)
```
Parameters **g** ([GraphBase](#page-11-0)) –

**static arrange**(*obj*, *iteration\_count=1.5*, *source\_column='source'*, *target\_column='target'*, *layout\_direction=0*, *topological\_coordinates=False*, *root=None*, *include\_levels=False*) Returns the positions from a Sugiyama layout iteration.

**1.2. graphistry.layout package 11**

### Parameters

- **layout\_direction**
	- 0: top-to-bottom
	- 1: right-to-left
	- 2: bottom-to-top
	- 3: left-to-right
- **obj** can be a Sugiyama graph or a Pandas frame.
- **iteration\_count** increase the value for diminished crossings
- **source\_column** if a Pandas frame is given, the name of the column with the source of the edges
- **target\_column** if a Pandas frame is given, the name of the column with the target of the edges
- **topological\_coordinates** whether to use coordinates with the x-values in the [0,1] range and the y-value equal to the layer index.
- **include\_levels** whether the tree-level is included together with the coordinates. If so, you get a triple (x,y,level).
- **root** optional list of roots.

Returns a dictionary of positions.

Parameters **obj** (Union[DataFrame, [Graph](#page-10-1)]) –

#### **create\_dummies**(*e*)

Creates and defines all dummy vertices for edge e.

ctrls: Dict[*[graphistry.layout.graph.vertex.Vertex](#page-13-1)*, *graphistry.layout.utils.layoutVert* 

**property dirh**

**property dirv**

### **property dirvh**

### **draw\_step**()

Iterator that computes all vertices coordinates and edge routing after just one step (one layer after the other from top to bottom to top). Use it only for "animation" or debugging purpose.

### **dummyctrl**(*r*, *control\_vertices*)

Creates a DummyVertex at layer r inserted in the ctrl dict of the associated edge and layer.

### Arguments

- r (int): layer value
- ctrl (dict): the edge's control vertices

Returns sugiyama.DummyVertex : the created DummyVertex.

### **static ensure\_root\_is\_vertex**(*g*, *root*)

Turns the given list of roots (names or data) to actual vertices in the given graph.

- **g** ([Graph](#page-10-1)) the graph wherein the given roots names are supposed to be
- **root** (object) the data or the vertex

Returns the list of vertices to use as roots

find nearest layer (*start vertex*)

**static graph\_from\_pandas**(*df*, *source\_column='source'*, *target\_column='target'*)

**static has\_cycles**(*obj*, *source\_column='source'*, *target\_column='target'*)

Parameters **obj** (Union[DataFrame, [Graph](#page-10-1)]) –

**initialize**(*root=None*)

Initializes the layout algorithm.

#### Parameters:

• root (Vertex): a vertex to be used as root

### **layers: List[[graphistry.layout.utils.layer.Layer](#page-17-0)]**

**layout**(*iteration\_count=1.5*, *topological\_coordinates=False*, *layout\_direction=0*)

Compute every node coordinates after converging to optimal ordering by N rounds, and finally perform the edge routing.

Parameters **topological\_coordinates** – whether to use ( [0,1], layer index) coordinates

### **layoutVertices**

The map from vertex to LayoutVertex.

### **layout\_edges**()

Basic edge routing applied only for edges with dummy points. Enhanced edge routing can be performed by using the appropriate

### **ordering\_step**(*oneway=False*)

iterator that computes all vertices ordering in their layers (one layer after the other from top to bottom, to top again unless oneway is True).

### **set\_coordinates**()

Computes all vertex coordinates using Brandes & Kopf algorithm. See [https://www.](https://www.semanticscholar.org/paper/Fast-and-Simple-Horizontal-Coordinate-Assignment-Brandes) [semanticscholar.org/paper/Fast-and-Simple-Horizontal-Coordinate-Assignment-Brandes-](https://www.semanticscholar.org/paper/Fast-and-Simple-Horizontal-Coordinate-Assignment-Brandes)Köpf/69cb129a8963b21775d6382d15b0b447b01eb1f8

**set\_topological\_coordinates**(*layout\_direction=0*)

**xspace: int**

**yspace: int**

### **Module contents**

### **graphistry.layout.utils package**

**Submodules**

### **graphistry.layout.utils.dummyVertex module**

```
class graphistry.layout.utils.dummyVertex.DummyVertex(r=None)
    graphistry.layout.utils.layoutVertex.LayoutVertex
```
A DummyVertex is used for edges that span over several layers, it's inserted in every inner layer.

### Attributes

- view (viewclass): since a DummyVertex is acting as a Vertex, it must have a view.
- ctrl (list[\_sugiyama\_attr]): the list of associated dummy vertices.

**inner**(*direction*)

True if a neighbor in the given direction is *dummy*.

**neighbors**(*direction*)

Reflect the Vertex method and returns the list of adjacent vertices (possibly dummy) in the given direction. :type direction: int :param direction: +1 for the next layer (children) and -1 (parents) for the previous

### **graphistry.layout.utils.geometry module**

```
graphistry.layout.utils.geometry.angle_between_vectors(p1, p2)
```
graphistry.layout.utils.geometry.**lines\_intersection**(*xy1*, *xy2*, *xy3*, *xy4*) Returns the intersection of two lines.

```
graphistry.layout.utils.geometry.new_point_at_distance(pt, distance, angle)
```
graphistry.layout.utils.geometry.**rectangle\_point\_intersection**(*rec*, *p*) Returns the intersection point between the Rectangle (w,h) that characterize the rec object and the line that goes from the recs' object center to the 'p' point.

graphistry.layout.utils.geometry.**set\_round\_corner**(*e*, *pts*)

graphistry.layout.utils.geometry.**setcurve**(*e*, *pts*, *tgs=None*)

Returns the spline curve that path through the list of points P. The spline curve is a list of cubic bezier curves (nurbs) that have matching tangents at their extreme points. The method considered here is taken from "The NURBS book" (Les A. Piegl, Wayne Tiller, Springer, 1997) and implements a local interpolation rather than a global interpolation.

Args: e: pts: tgs:

Returns:

graphistry.layout.utils.geometry.**size\_median**(*recs*)

graphistry.layout.utils.geometry.**tangents**(*P*, *n*)

### **graphistry.layout.utils.layer module**

```
class graphistry.layout.utils.layer.Layer(iterable=(), /)
    Bases: list
```
Layer is where Sugiyama layout organises vertices in hierarchical lists. The placement of a vertex is done by the Sugiyama class, but it highly relies on the *ordering* of vertices in each layer to reduce crossings. This ordering depends on the neighbors found in the upper or lower layers.

Attributes: layout (SugiyamaLayout): a reference to the sugiyama layout instance that contains this layer upper (Layer): a reference to the *upper* layer (layer-1) lower (Layer): a reference to the *lower* layer (layer+1) crossings (int) : number of crossings detected in this layer

Methods: setup (layout): set initial attributes values from provided layout nextlayer(): returns *next* layer in the current layout's direction parameter. prevlayer(): returns *previous* layer in the current layout's direction parameter. order(): compute *optimal* ordering of vertices within the layer.

```
crossings = None
```
**layout = None**

**lower = None**

```
neighbors(v)
```
neighbors refer to upper/lower adjacent nodes. Note that v.neighbors() provides neighbors of v in the graph, while this method provides the Vertex and DummyVertex adjacent to v in the upper or lower layer (depending on layout.dirv state).

**nextlayer**()

**order**()

**prevlayer**()

**setup**(*layout*)

**upper = None**

### **graphistry.layout.utils.layoutVertex module**

```
class graphistry.layout.utils.layoutVertex.LayoutVertex(layer=None,
```
*is\_dummy=0*)

Bases: object

The Sugiyama layout adds new attributes to vertices. These attributes are stored in an internal sugimyama\_vertex\_attr object.

Attributes: layer (int): layer number dummy (0/1): whether the vertex is a dummy pos (int): the index of the vertex within the layer x (list(float)): the list of computed horizontal coordinates of the vertex bar (float): the current barycenter of the vertex

```
Parameters layer (Optional[int]) –
```
### **graphistry.layout.utils.poset module**

```
class graphistry.layout.utils.poset.Poset(collection=[])
    Bases: object
```
Poset class implements a set but allows to integrate over the elements in a deterministic way and to get specific objects in the set. Membership operator defaults to comparing \_\_hash\_\_ of objects but Poset allows to check for  $\text{cmp}$  / eq membership by using contains  $\text{cmp}$  (obj)

```
add(obj)
contains__cmp__(obj)
copy()
deepcopy()
difference(*args)
get(obj)
index(obj)
```
**intersection**(*\*args*) **issubset**(*other*) **issuperset**(*other*) **remove**(*obj*) **symmetric\_difference**(*\*args*) **union**(*other*) **update**(*other*)

### **graphistry.layout.utils.rectangle module**

```
class graphistry.layout.utils.rectangle.Rectangle(w=1, h=1)
    Bases: object
```
Rectangular region.

### **graphistry.layout.utils.routing module**

```
class graphistry.layout.utils.routing.EdgeViewer
    Bases: object
```
### **setpath**(*pts*)

```
graphistry.layout.utils.routing.route_with_lines(e, pts)
```
Basic edge routing with lines. The layout pass has already provided to list of points through which the edge shall be drawn. We just compute the position where to adjust the tail and head.

graphistry.layout.utils.routing.**route\_with\_rounded\_corners**(*e*, *pts*)

graphistry.layout.utils.routing.**route\_with\_splines**(*e*, *pts*) Enhanced edge routing where 'corners' of the above polyline route are rounded with a Bezier curve.

### **Module contents**

### <span id="page-19-0"></span>**1.2.2 Module contents**

# <span id="page-19-1"></span>**1.3 graphistry.plugins package**

### <span id="page-19-2"></span>**1.3.1 Subpackages**

### <span id="page-19-3"></span>**1.3.2 Submodules**

### <span id="page-19-4"></span>**1.3.3 graphistry.plugins.igraph module**

```
graphistry.plugins.igraph.compute_igraph(self, alg, out_col=None, directed=None,
```
*use\_vids=False*, *params={}*)

Enrich or replace graph using igraph methods

### **Parameters**

• **alg** (str) – Name of an igraph.Graph method like *pagerank*

- **out** col (Optional [str]) For algorithms that generate a node attribute column, *out col* is the desired output column name. When *None*, use the algorithm's name. (default None)
- **directed** (*Optional* [bool]) During the to\_igraph conversion, whether to be directed. If None, try directed and then undirected. (default None)
- **use** vids  $(boo1)$  During the to igraph conversion, whether to interpret IDs as igraph vertex IDs (non-negative integers) or arbitrary values (False, default)
- **params**  $(dict)$  Any named parameters to pass to the underlying igraph method

### Returns Plotter

### Return type *[Plotter](#page-22-6)*

### Example: Pagerank

:: import graphistry, pandas as pd edges = pd.DataFrame( $\{s': [a', b', c', d'], d': [c', c', e', e']\}$ )  $g =$  graphistry.edges(edges, 's', 'd')  $g2 =$  g.compute\_igraph('pagerank') assert 'pagerank' in g2.\_nodes.columns

### Example: Pagerank with custom name

 $::$  import graphistry, pandas as pd edges = pd.DataFrame({'s': ['a','b','c','d'], 'd': ['c','c','e','e']}) g = graphistry.edges(edges, 's', 'd')  $g2 = g$ .compute\_igraph('pagerank', out\_col='my\_pr') assert 'my\_pr' in g2.\_nodes.columns

### Example: Pagerank on an undirected

 $::$  import graphistry, pandas as pd edges = pd.DataFrame({'s': ['a','b','c','d'], 'd': ['c','c','e','e']}) g = graphistry.edges(edges, 's', 'd') g2 = g.compute\_igraph('pagerank', directed=False) assert 'pagerank' in g2.\_nodes.columns

### Example: Pagerank with custom parameters

:: import graphistry, pandas as pd edges = pd.DataFrame( $\{s': [a',b',c',d'], [d': [c',c',e',e']\})$  g  $=$  graphistry.edges(edges, 's', 'd') g2 = g.compute\_igraph('pagerank', params={'damping': 0.85}) assert 'pagerank' in g2.\_nodes.columns

```
Parameters self (Plottable) –
```
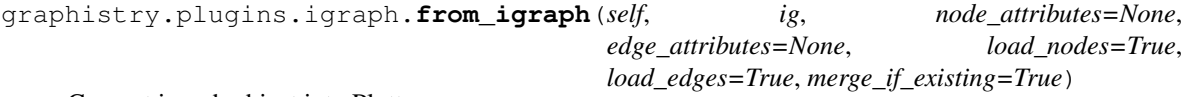

Convert igraph object into Plotter

If base g has \_node, \_source, \_destination definitions, use them

When merge if existing with preexisting nodes/edges df and shapes match ig, combine attributes

For merge if existing to work with edges, must set g. edge and have corresponding edge index attribute in igraph.Graph

- **ig** (igraph) Source igraph object
- **node attributes**  $(Optional[List[str]]) -$  Subset of node attributes to load; None means all (default)
- **edge\_attributes** (*Optional* [*List* [str]]) Subset of edge attributes to load; None means all (default)
- **load nodes**  $(bool)$  Whether to load nodes dataframe (default True)
- **load edges** (bool) Whether to load edges dataframe (default True)
- **merge\_if\_existing** (bool) Whether to merge with existing node/edge dataframes (default True)
- **merge\_if\_existing** bool

### Returns Plotter

### Return type *[Plotter](#page-22-6)*

### Example: Convert from igraph, including all node/edge properties

:: import graphistry, pandas as pd edges = pd.DataFrame( $\{s': [a', b', c', d'], d': [b', c', d', e'], v':$ [101, 102, 103, 104]})  $g =$  graphistry.edges(edges, 's', 'd').materialize\_nodes().get\_degrees() assert 'degree' in g.\_nodes.columns  $g2 = g$ .from\_igraph(g.to\_igraph()) assert len(g2.\_nodes.columns) == len(g.\_nodes.columns)

### Example: Enrich from igraph, but only load in 1 node attribute

 $\therefore$  import graphistry, pandas as pd edges = pd.DataFrame({'s': ['a', 'b', 'c', 'd'], 'd': ['b', 'c', 'd', 'e'],  $\forall$  iv': [101, 102, 103, 104]}) g = graphistry.edges(edges,  $\forall$ s',  $\forall$ d').materialize\_nodes().get\_degree() assert 'degree' in g.\_nodes ig = g.to\_igraph(include\_nodes=False) assert 'degree' not in ig.vs ig.vs['pagerank'] = ig.pagerank() g2 = g.from\_igraph(ig, load\_edges=False, node\_attributes=[g.\_node, 'pagerank']) assert 'pagerank' in g2.\_nodes asssert 'degree' in g2.\_nodes

graphistry.plugins.igraph.**layout\_igraph**(*self*, *layout*, *directed=None*, *use\_vids=False*, *bind\_position=True*, *x\_out\_col='x'*, *y\_out\_col='y'*, *play=0*, *params={}*)

Compute graph layout using igraph algorithm. For a list of layouts, see layout\_algs or igraph documentation.

#### Parameters

- **layout** (str) Name of an igraph.Graph.layout method like *sugiyama*
- **directed**  $(\text{Optional}[\text{bool}])$  During the to\_igraph conversion, whether to be directed. If None, try directed and then undirected. (default None)
- **use\_vids** (bool) Whether to use igraph vertex ids (non-negative integers) or arbitary node ids (False, default)
- **bind** position  $(boo1)$  Whether to call bind(point  $x=$ , point  $y=$ ) (default True)
- **x** out  $col(str)$  Attribute to write x position to. (default 'x')
- **y** out col  $(str)$  Attribute to write x position to. (default 'y')
- **play** (Optional [str]) If defined, set settings(url\_params={'play': play}). (default 0)
- **params**  $(dict)$  Any named parameters to pass to the underlying igraph method

Returns Plotter

Return type *[Plotter](#page-22-6)*

### Example: Sugiyama layout

:: import graphistry, pandas as pd edges = pd.DataFrame( $\{\text{``s': } [\text{`a',b',c',d'], 'd': } [\text{`b',c',d',e'}]\}\$  g = graphistry.edges(edges, 's', 'd')  $g2 = g$ .layout\_igraph('sugiyama') assert 'x' in g2.\_nodes g2.plot()

### Example: Change which column names are generated

:: import graphistry, pandas as pd edges = pd.DataFrame( $\{s': [a',b',c',d'], [b',c',d',e']\}$ )  $g =$  graphistry.edges(edges, 's', 'd')  $g2 =$  g.layout\_igraph('sugiyama', x\_out\_col='my\_x', y\_out\_col='my\_y') assert 'my\_x' in g2.\_nodes assert g2.\_point\_x == 'my\_x' g2.plot()

### Example: Pass parameters to layout methods - Sort nodes by degree

:: import graphistry, pandas as pd edges = pd.DataFrame( $\{s': [a', b', c', d'], d': [b', c', d', e']\}\$ g  $=$  graphistry.edges(edges, 's', 'd') g2 = g.get degrees() assert 'degree' in g. nodes.columns g3 = g.layout\_igraph('sugiyama', params={'layers': 'degree'}) g3.plot()

Parameters **self** (Plottable) –

graphistry.plugins.igraph.**to\_igraph**(*self*, *directed=True*, *include\_nodes=True*, *node\_attributes=None*, *edge\_attributes=None*, *use\_vids=False*)

Convert current item to igraph Graph . See examples in from\_igraph.

### **Parameters**

- **directed** (bool) Whether to create a directed graph (default True)
- **include\_nodes** (bool) Whether to ingest the nodes table, if it exists (default True)
- **node\_attributes** (Optional [List [str]]) Which node attributes to load, None means all (default None)
- **edge\_attributes** (Optional [List [str]]) Which edge attributes to load, None means all (default None)
- **use\_vids** (bool) Whether to interpret IDs as igraph vertex IDs, which must be nonnegative integers (default False)
- **self** (Plottable) –

### <span id="page-22-0"></span>**1.3.4 Module contents**

# <span id="page-22-1"></span>**1.4 graphistry.plugins\_types package**

### <span id="page-22-2"></span>**1.4.1 Submodules**

### <span id="page-22-3"></span>**1.4.2 graphistry.plugins\_types.cugraph\_types module**

### <span id="page-22-4"></span>**1.4.3 Module contents**

# <span id="page-22-5"></span>**1.5 graphistry.plotter module**

<span id="page-22-6"></span>**class** graphistry.plotter.**Plotter**(*\*args*, *\*\*kwargs*)

Bases: graphistry.gremlin.CosmosMixin, graphistry.gremlin.NeptuneMixin, graphistry.gremlin.GremlinMixin, graphistry.layouts.LayoutsMixin, graphistry.dgl\_utils.DGLGraphMixin, graphistry.umap\_utils.UMAPMixin, graphistry.feature\_utils.FeatureMixin, [graphistry.compute.ComputeMixin.](#page-6-5) [ComputeMixin](#page-6-5), graphistry.PlotterBase.PlotterBase, object

# <span id="page-23-0"></span>**1.6 graphistry.pygraphistry module**

```
class graphistry.pygraphistry.NumpyJSONEncoder(*, skipkeys=False, ensure_ascii=True,
                                                          check_circular=True, allow_nan=True,
                                                          sort_keys=False, indent=None, separa-
                                                          tors=None, default=None)
```

```
Bases: json.encoder.JSONEncoder
```
### **default**(*obj*)

Implement this method in a subclass such that it returns a serializable object for  $\circ$ , or calls the base implementation (to raise a TypeError).

For example, to support arbitrary iterators, you could implement default like this:

```
def default(self, o):
   try:
        iterable = iter(o)except TypeError:
       pass
   else:
        return list(iterable)
    # Let the base class default method raise the TypeError
    return JSONEncoder.default(self, o)
```
**class** graphistry.pygraphistry.**PyGraphistry**

Bases: object

**static addStyle**(*bg=None*, *fg=None*, *logo=None*, *page=None*) Creates a base plotter with some style settings.

For parameters, see plotter.addStyle.

Returns Plotter

Return type *[Plotter](#page-22-6)*

### Example

```
import graphistry
graphistry.addStyle(bg={'color': 'black'})
```

```
static api_key(value=None)
```
Set or get the API key. Also set via environment variable GRAPHISTRY\_API\_KEY.

```
static api_token(value=None)
```
Set or get the API token. Also set via environment variable GRAPHISTRY\_API\_TOKEN.

```
static api_token_refresh_ms(value=None)
```
Set or get the API token refresh interval in milliseconds. None and 0 interpreted as no refreshing.

```
static api_version(value=None)
```
Set or get the API version: 1 for 1.0 (deprecated), 3 for 2.0. Setting api=2 (protobuf) fully deprecated from the PyGraphistry client. Also set via environment variable GRAPHISTRY\_API\_VERSION.

### **static authenticate**()

Authenticate via already provided configuration (api=1,2). This is called once automatically per session when uploading and rendering a visualization. In api=3, if token refresh  $ms > 0$  (defaults to 10min), this starts an automatic refresh loop. In that case, note that a manual .login() is still required every 24hr by default.

```
static bind(node=None, source=None, destination=None, edge_title=None, edge_label=None,
              edge_color=None, edge_weight=None, edge_icon=None, edge_size=None,
              edge_opacity=None, edge_source_color=None, edge_destination_color=None,
              point_title=None, point_label=None, point_color=None, point_weight=None,
              point icon=None, point size=None, point opacity=None, point x=None,
              point_y=None)
```
Create a base plotter.

Typically called at start of a program. For parameters, see plotter.bind() .

#### Returns Plotter

Return type *[Plotter](#page-22-6)*

### Example

```
import graphistry
g = graphistry.bind()
```
### **static bolt**(*driver=None*)

**Parameters driver** – Neo4j Driver or arguments for GraphDatabase.driver({...})

Returns Plotter w/neo4j

Call this to create a Plotter with an overridden neo4j driver.

### Example

```
import graphistry
g = graphistry.bolt({ server: 'bolt://...', auth: ('<username>', '
˓→<password>') })
```

```
import neo4j
import graphistry
driver = neo4j.GraphDatabase.driver(...)
g = graphistry.bolt(driver)
```
### **static certificate\_validation**(*value=None*)

Enable/Disable SSL certificate validation (True, False). Also set via environment variable GRAPHISTRY\_CERTIFICATE\_VALIDATION.

### **static client\_protocol\_hostname**(*value=None*)

Get/set the client protocol+hostname for when display urls (distinct from uploading). Also set via environment variable GRAPHISTRY\_CLIENT\_PROTOCOL\_HOSTNAME. Defaults to hostname and no protocol (reusing environment protocol)

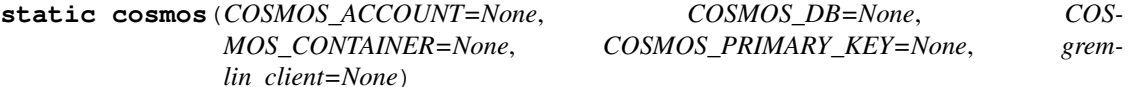

Provide credentials as arguments, as environment variables, or by providing a gremlinpython client Environment variable names are the same as the constructor argument names If no client provided, create (connect)

- **COSMOS\_ACCOUNT** (Optional[str]) cosmos account
- **COSMOS** DB (Optional[str]) cosmos db name
- **COSMOS** CONTAINER (Optional[str]) cosmos container name
- **COSMOS\_PRIMARY\_KEY** (Optional[str]) cosmos key
- **gremlin\_client** (Optional[Any]) optional prebuilt client

Return type [Plotter](#page-22-6)

Returns Plotter with data from a cypher query. This call binds *source*, *destination*, and *node*.

#### Example: Login and plot

```
import graphistry
(graphistry
    .cosmos(
       COSMOS_ACCOUNT='a',
       COSMOS_DB='b',
       COSMOS_CONTAINER='c',
       COSMOS_PRIMARY_KEY='d')
    .gremlin('g.E().sample(10)')
    .fetch_nodes() # Fetch properties for nodes
    . plot()
```
**static cypher**(*query*, *params={}*)

### Parameters

- **query** a cypher query
- **params** cypher query arguments

Returns Plotter with data from a cypher query. This call binds *source*, *destination*, and *node*.

Call this to immediately execute a cypher query and store the graph in the resulting Plotter.

```
import graphistry
g = graphistry.bolt({ query='MATCH (a)-[r:PAYMENT]->(b) WHERE r.USD >
˓→7000 AND r.USD < 10000 RETURN r ORDER BY r.USD DESC', params={
˓→"AccountId": 10 })
```
**static description**(*description*)

Upload description

Parameters **description** (str) – Upload description

**static drop\_graph**()

Remove all graph nodes and edges from the database

Return type [Plotter](#page-22-6)

**static edges**(*edges*, *source=None*, *destination=None*, *\*args*, *\*\*kwargs*)

Specify edge list data and associated edge attribute values. If a callable, will be called with current Plotter and whatever positional+named arguments

Parameters **edges** (Pandas dataframe, NetworkX graph, or IGraph graph) – Edges and their attributes, or transform from Plotter to edges

Returns Plotter

Return type *[Plotter](#page-22-6)*

### Example

```
import graphistry
df = pandas.DataFrame({'src': [0, 1, 2], 'dst': [1, 2, 0]})
graphistry
    .bind(source='src', destination='dst')
    .edges(df)
    .plot()
```
### Example

```
import graphistry
df = pandas.DataFrame({'src': [0,1,2], 'dst': [1,2,0]})
graphistry
    .edges(df, 'src', 'dst')
    .plot()
```
### Example

:: import graphistry

def sample\_edges(g, n): return g.\_edges.sample(n)

 $df =$  pandas.DataFrame({'src': [0,1,2], 'dst': [1,2,0]})

graphistry .edges(df, 'src', 'dst') .edges(sample\_edges, n=2) .edges(sample\_edges, None, None, 2) # equivalent .plot()

**static encode\_edge\_badge**(*column*, *position='TopRight'*, *categorical\_mapping=None*, *continuous\_binning=None*, *default\_mapping=None*, *comparator=None*, *color=None*, *bg=None*, *fg=None*, *for\_current=False*, *for\_default=True*, *as\_text=None*, *blend\_mode=None*, *style=None*, *border=None*, *shape=None*)

**static encode\_edge\_color**(*column*, *palette=None*, *as\_categorical=None*, *as\_continuous=None*, *categorical\_mapping=None*, *default\_mapping=None*, *for\_default=True*, *for\_current=False*) Set edge color with more control than bind()

- **column** (str) Data column name
- **palette** (Optional [list]) Optional list of color-like strings. Ex: ["black, "#FF0", "rgb(255,255,255)" ]. Used as a gradient for continuous and round-robin for categorical.
- **as\_categorical** (*Optional* [bool]) Interpret column values as categorical. Ex: Uses palette via round-robin when more values than palette entries.
- **as\_continuous** (Optional [bool]) Interpret column values as continuous. Ex: Uses palette for an interpolation gradient when more values than palette entries.
- **categorical mapping** (Optional [dict]) Mapping from column values to color-like strings. Ex: {"car": "red", "truck": #000"}
- **default\_mapping** (Optional[str]) Augment categorical\_mapping with mapping for values not in categorical\_mapping. Ex: default\_mapping="gray".
- **for\_default** (*Optional* [bool]) Use encoding for when no user override is set. Default on.
- **for\_current** (*Optional* [bool]) Use encoding as currently active. Clearing the active encoding resets it to default, which may be different. Default on.

### Returns Plotter

Return type *[Plotter](#page-22-6)*

Example: See encode\_point\_color

**static encode\_edge\_icon**(*column*, *categorical\_mapping=None*, *continuous\_binning=None*, *default\_mapping=None*, *comparator=None*, *for\_default=True*, *for\_current=False*, *as\_text=False*, *blend\_mode=None*, *style=None*, *border=None*, *shape=None*)

Set edge icon with more control than bind(). Values from Font Awesome 4 such as "laptop": [https:](https://fontawesome.com/v4.7.0/icons/) [//fontawesome.com/v4.7.0/icons/](https://fontawesome.com/v4.7.0/icons/)

### Parameters

- **column** (str) Data column name
- **categorical\_mapping** (Optional[dict]) Mapping from column values to icon name strings. Ex: {"toyota": 'car', "ford": 'truck'}
- **default\_mapping** (Optional[Union[int,float]]) Augment categorical\_mapping with mapping for values not in categorical\_mapping. Ex: default\_mapping=50.
- **for default** (*Optional* [bool]) Use encoding for when no user override is set. Default on.
- **for\_current** (*Optional* [bool]) Use encoding as currently active. Clearing the active encoding resets it to default, which may be different. Default on.
- **as text** (Optional [bool]) Values should instead be treated as raw strings, instead of icons and images. (Default False.)
- **blend\_mode** (Optional[str]) CSS blend mode
- **style** (*Optional* [dict]) CSS filter properties opacity, saturation, luminosity, grayscale, and more
- **border** (*Optional* [dict]) Border properties 'width', 'color', and 'storke'

Returns Plotter

Return type *[Plotter](#page-22-6)*

Example: Set a string column of icons for the edge icons, same as bind(edge icon='my\_column')

g2a = g.encode\_edge\_icon('my\_icons\_column')

Example: Map specific values to specific icons, including with a default

```
g2a = g.encode_edge_icon('brands', categorical_mapping={'toyota': 'car',
˓→'ford': 'truck'})
g2b = g.encode_edge_icon('brands', categorical_mapping={'toyota': 'car',
˓→'ford': 'truck'}, default_mapping='question')
```
Example: Map countries to abbreviations

```
g2a = g.encode_edge_icon('country_abbrev', as_text=True)
g2b = g.encode_edge_icon('country', categorical_mapping={'England': 'UK',
˓→'America': 'US'}, default_mapping='')
```
Example: Border

```
g2b = g.encode_edge_icon('country', border={'width': 3, color: 'black',
˓→'stroke': 'dashed'}, 'categorical_mapping={'England': 'UK', 'America':
\rightarrow'US'})
```
**static encode\_point\_badge**(*column*, *position='TopRight'*, *categorical\_mapping=None*, *continuous\_binning=None*, *default\_mapping=None*, *comparator=None*, *color=None*, *bg=None*, *fg=None*, *for\_current=False*, *for\_default=True*, *as\_text=None*, *blend\_mode=None*, *style=None*, *border=None*, *shape=None*)

**static encode\_point\_color**(*column*, *palette=None*, *as\_categorical=None*, *as\_continuous=None*, *categorical\_mapping=None*, *default\_mapping=None*, *for\_default=True*, *for\_current=False*)

Set point color with more control than bind()

### **Parameters**

- **column** (str) Data column name
- **palette** (*Optional* [*list]*) **Optional list of color-like strings.** Ex: ["black, "#FF0", "rgb(255,255,255)" ]. Used as a gradient for continuous and round-robin for categorical.
- **as\_categorical** (*Optional* [bool]) Interpret column values as categorical. Ex: Uses palette via round-robin when more values than palette entries.
- **as continuous** (Optional [bool]) Interpret column values as continuous. Ex: Uses palette for an interpolation gradient when more values than palette entries.
- **categorical\_mapping** (Optional[dict]) Mapping from column values to color-like strings. Ex: {"car": "red", "truck": #000"}
- **default** mapping  $(Optional[str])$  Augment categorical mapping with mapping for values not in categorical\_mapping. Ex: default\_mapping="gray".
- **for\_default** (*Optional* [bool]) Use encoding for when no user override is set. Default on.
- **for\_current** (*Optional* [bool]) Use encoding as currently active. Clearing the active encoding resets it to default, which may be different. Default on.

Returns Plotter

Return type *[Plotter](#page-22-6)*

Example: Set a palette-valued column for the color, same as bind(point\_color='my\_column')

```
g2a = g.encode_point_color('my_int32_palette_column')
g2b = g.encode_point_color('my_int64_rgb_column')
```
Example: Set a cold-to-hot gradient of along the spectrum blue, yellow, red

```
g2 = g.encode_point_color('my_numeric_col', palette=["blue", "yellow",
˓→"red"], as_continuous=True)
```
Example: Round-robin sample from 5 colors in hex format

```
g2 = g.encode_point_color('my_distinctly_valued_col', palette=["#000", "
˓→#00F", "#0F0", "#0FF", "#FFF"], as_categorical=True)
```
Example: Map specific values to specific colors, including with a default

```
g2a = g.encode_point_color('brands', categorical_mapping={'toyota': 'red',
˓→ 'ford': 'blue'})
g2a = g.encode_point_color('brands', categorical_mapping={'toyota': 'red',
˓→ 'ford': 'blue'}, default_mapping='gray')
```
**static encode\_point\_icon**(*column*, *categorical\_mapping=None*, *continuous\_binning=None*, *default\_mapping=None*, *comparator=None*, *for\_default=True*, *for\_current=False*, *as\_text=False*, *blend\_mode=None*, *style=None*, *border=None*, *shape=None*)

Set node icon with more control than bind(). Values from Font Awesome 4 such as "laptop": [https:](https://fontawesome.com/v4.7.0/icons/) [//fontawesome.com/v4.7.0/icons/](https://fontawesome.com/v4.7.0/icons/)

### **Parameters**

- **column** (str) Data column name
- **categorical\_mapping** (Optional[dict]) Mapping from column values to icon name strings. Ex: {"toyota": 'car', "ford": 'truck'}
- **default\_mapping** (Optional[Union[int,float]]) Augment categorical mapping with mapping for values not in categorical mapping. Ex: default\_mapping=50.
- **for\_default** (*Optional* [bool]) Use encoding for when no user override is set. Default on.
- **for\_current** (*Optional* [bool]) Use encoding as currently active. Clearing the active encoding resets it to default, which may be different. Default on.
- **as\_text** (Optional [bool]) Values should instead be treated as raw strings, instead of icons and images. (Default False.)
- **blend mode** (Optional [str]) CSS blend mode
- $style$  ( $Optional$  [dict]) CSS filter properties opacity, saturation, luminosity, grayscale, and more
- **border** (Optional [dict]) Border properties 'width', 'color', and 'storke'

Returns Plotter

Return type *[Plotter](#page-22-6)*

Example: Set a string column of icons for the point icons, same as bind(point\_icon='my\_column')

g2a = g.encode\_point\_icon('my\_icons\_column')

Example: Map specific values to specific icons, including with a default

```
g2a = g.encode_point_icon('brands', categorical_mapping={'toyota': 'car',
˓→'ford': 'truck'})
g2b = g.encode_point_icon('brands', categorical_mapping={'toyota': 'car',
˓→'ford': 'truck'}, default_mapping='question')
```
Example: Map countries to abbreviations

```
g2b = g.encode_point_icon('country_abbrev', as_text=True)
g2b = g.encode_point_icon('country', as_text=True, categorical_mapping={
˓→'England': 'UK', 'America': 'US'}, default_mapping='')
```
Example: Border

```
g2b = g.encode_point_icon('country', border={'width': 3, color: 'black',
˓→'stroke': 'dashed'}, 'categorical_mapping={'England': 'UK', 'America':
\rightarrow'US'})
```

```
static encode_point_size(column, categorical_mapping=None, default_mapping=None,
                              for_default=True, for_current=False)
```
Set point size with more control than bind()

Parameters

- **column** (str) Data column name
- **categorical\_mapping** (Optional[dict]) Mapping from column values to numbers. Ex: {"car": 100, "truck": 200}
- **default\_mapping** (Optional[Union[int,float]]) Augment categorical\_mapping with mapping for values not in categorical\_mapping. Ex: default\_mapping=50.
- **for\_default** (*Optional* [bool]) Use encoding for when no user override is set. Default on.
- **for\_current** (*Optional* [bool]) Use encoding as currently active. Clearing the active encoding resets it to default, which may be different. Default on.

Returns Plotter

Return type *[Plotter](#page-22-6)*

Example: Set a numerically-valued column for the size, same as bind(point\_size='my\_column')

g2a = g.encode\_point\_size('my\_numeric\_column')

Example: Map specific values to specific colors, including with a default

```
g2a = g.encode_point_size('brands', categorical_mapping={'toyota': 100,
˓→'ford': 200})
g2b = g.encode_point_size('brands', categorical_mapping={'toyota': 100,
˓→'ford': 200}, default_mapping=50)
```
**static from\_cugraph**(*G*, *node\_attributes=None*, *edge\_attributes=None*, *load\_nodes=True*, *load\_edges=True*, *merge\_if\_existing=True*)

Parameters

- **node\_attributes** (Optional[List[str]]) –
- **edge\_attributes** (Optional[List[str]]) –
- **load\_nodes** (bool) –
- **load\_edges** (bool) –
- **merge\_if\_existing** (bool) –

**static from\_igraph**(*ig*, *node\_attributes=None*, *edge\_attributes=None*, *load\_nodes=True*, *load\_edges=True*)

- **node\_attributes** (Optional[List[str]]) –
- **edge\_attributes** (Optional[List[str]]) –

```
static graph(ig)
```

```
static gremlin(queries)
```
Run one or more gremlin queries and get back the result as a graph object To support cosmosdb, sends as strings

Example: Login and plot

```
import graphistry
(graphistry
   .gremlin_client(my_gremlin_client)
   .gremlin('g.E().sample(10)')
   .fetch_nodes() # Fetch properties for nodes
    . plot()
```
Parameters **queries** (Union[str, Iterable[str]]) –

```
Return type Plottable
```

```
static gremlin_client(gremlin_client=None)
    Pass in a generic gremlin python client
```
### Example: Login and plot

```
import graphistry
from gremlin_python.driver.client import Client
my_gremlin_client = Client(
f'wss://MY_ACCOUNT.gremlin.cosmosdb.azure.com:443/',
'g',
username=f"/dbs/MY_DB/colls/{self.COSMOS_CONTAINER}",
password=self.COSMOS_PRIMARY_KEY,
message_serializer=GraphSONSerializersV2d0())
(graphistry
    .gremlin_client(my_gremlin_client)
    .gremlin('g.E().sample(10)')
    .fetch_nodes() # Fetch properties for nodes
    . plot()
```
Parameters **gremlin\_client** (Optional[Any]) –

Return type [Plotter](#page-22-6)

```
static gsql(query, bindings=None, dry_run=False)
     Run Tigergraph query in interpreted mode and return transformed Plottable
```
param query Code to run

type query str

param bindings Mapping defining names of returned 'edges' and/or 'nodes', defaults to @@nodeList and @@edgeList

type bindings Optional[dict]

param dry\_run Return target URL without running

type dry\_run bool

returns Plotter

rtype Plotter

Example: Minimal

```
import graphistry
tg = graphistry.tigergraph()
tg.gsql("""
INTERPRET QUERY () FOR GRAPH Storage {
    OrAccum<BOOL> @@stop;
   ListAccum<EDGE> @@edgeList;
    SetAccum<vertex> @@set;
   @@set += to vertex("61921", "Pool");
   Start = @Best;while Start.size() > 0 and @@stop == false do
   Start = select t from Start:s-(:e)-:t
   where e.goUpper == TRUE
   accum @@edgeList += e
   having t.type != "Service";
   end;
   print @@edgeList;
}
""").plot()
```
### Example: Full

```
import graphistry
tg = graphistry.tigergraph()
tg.gsql("""
INTERPRET QUERY () FOR GRAPH Storage {
   OrAccum<BOOL> @@stop;
   ListAccum<EDGE> @@edgeList;
   SetAccum<vertex> @@set;
   @@set += to_vertex("61921", "Pool");
   Start = @@set;while Start.size() > 0 and @@stop == false do
   Start = select t from Start:s-(:e)-:t
   where e.goUpper == TRUE
   accum @@edgeList += e
   having t.type != "Service";
   end;
   print @@my_edge_list;
}
""", {'edges': 'my_edge_list'}).plot()
```
**static gsql\_endpoint**(*self*, *method\_name*, *args={}*, *bindings=None*, *db=None*, *dry\_run=False*)

Invoke Tigergraph stored procedure at a user-definend endpoint and return transformed Plottable

### Parameters

- **method\_name**  $(str)$  Stored procedure name
- **args** (Optional [dict]) Named endpoint arguments
- **bindings** (*Optional* [dict]) Mapping defining names of returned 'edges' and/or 'nodes', defaults to @@nodeList and @@edgeList
- **db**  $(\text{Optional}[str])$  Name of the database, defaults to value set in .tigergraph $(...)$
- **dry\_run** (bool) Return target URL without running

### Returns Plotter

Return type *[Plotter](#page-22-6)*

### Example: Minimal

```
import graphistry
tg = graphistry.tigergraph(db='my_db')
tg.gsql_endpoint('neighbors').plot()
```
### Example: Full

```
import graphistry
tg = graphistry.tigergraph()
tg.gsql_endpoint('neighbors', {'k': 2}, {'edges': 'my_edge_list'}, 'my_db
˓→').plot()
```
### Example: Read data

```
import graphistry
tg = graphistry.tigergraph()
out = tg.gsql_endpoint('neighbors')
(nodes_df, edges_df) = (out._nodes, out._edges)
```

```
static hypergraph(raw_events, entity_types=None, opts={}, drop_na=True,
                     drop_edge_attrs=False, verbose=True, direct=False, engine='pandas',
                     npartitions=None, chunksize=None)
    Transform a dataframe into a hypergraph.
```
- **raw\_events** (pandas.DataFrame) Dataframe to transform (pandas or cudf).
- **entity\_types** (Optional[list]) Columns (strings) to turn into nodes, None signifies all
- **opts** (dict) See below
- **drop\_edge\_attrs** (bool) Whether to include each row's attributes on its edges, defaults to False (include)
- **verbose** (bool) Whether to print size information
- **direct**  $(boo1)$  Omit hypernode and instead strongly connect nodes in an event
- **engine**  $(bood)$  String (pandas, cudf, ...) for engine to use
- **npartitions** (*Optional* [int]) For distributed engines, how many coarse-grained pieces to split events into

• **chunksize** (*Optional* [int]) – For distributed engines, split events after chunksize rows

Create a graph out of the dataframe, and return the graph components as dataframes, and the renderable result Plotter. Hypergraphs reveal relationships between rows and between column values. This transform is useful for lists of events, samples, relationships, and other structured high-dimensional data.

Specify local compute engine by passing *engine='pandas'*, 'cudf', 'dask', 'dask\_cudf' (default: 'pandas'). If events are not in that engine's format, they will be converted into it.

The transform creates a node for every unique value in the entity\_types columns (default: all columns). If direct=False (default), every row is also turned into a node. Edges are added to connect every table cell to its originating row's node, or if direct=True, to the other nodes from the same row. Nodes are given the attribute 'type' corresponding to the originating column name, or in the case of a row, 'EventID'. Options further control the transform, such column category definitions for controlling whether values reocurring in different columns should be treated as one node, or whether to only draw edges between certain column type pairs.

Consider a list of events. Each row represents a distinct event, and each column some metadata about an event. If multiple events have common metadata, they will be transitively connected through those metadata values. The layout algorithm will try to cluster the events together. Conversely, if an event has unique metadata, the unique metadata will turn into nodes that only have connections to the event node, and the clustering algorithm will cause them to form a ring around the event node.

Best practice is to set EVENTID to a row's unique ID, SKIP to all non-categorical columns (or entity\_types to all categorical columns), and CATEGORY to group columns with the same kinds of values.

To prevent creating nodes for null values, set drop\_na=True. Some dataframe engines may have undesirable null handling, and recommend replacing None values with np.nan .

The optional  $opts = \{ \ldots \}$  configuration options are:

- 'EVENTID': Column name to inspect for a row ID. By default, uses the row index.
- 'CATEGORIES': Dictionary mapping a category name to inhabiting columns. E.g., {'IP': ['srcAddress', 'dstAddress']}. If the same IP appears in both columns, this makes the transform generate one node for it, instead of one for each column.
- 'DELIM': When creating node IDs, defines the separator used between the column name and node value
- 'SKIP': List of column names to not turn into nodes. For example, dates and numbers are often skipped.
- 'EDGES': For direct=True, instead of making all edges, pick column pairs. E.g., {'a': ['b', 'd'], 'd': ['d']} creates edges between columns a->b and a->d, and self-edges d->d.

Returns {'entities': DF, 'events': DF, 'edges': DF, 'nodes': DF, 'graph': Plotter}

Return type dict

Example: Connect user<-row->boss

```
import graphistry
users_df = pd.DataFrame({'user': ['a','b','x'], 'boss': ['x', 'x', 'y
\hookrightarrow' ] } )
h = graphistry.hypergraph(users_df)
g = h['graph'].plot()
```
### Example: Connect user->boss

```
import graphistry
users_df = pd.DataFrame({'user': ['a','b','x'], 'boss': ['x', 'x', 'y
\leftrightarrow']})
h = graphistry.hypergraph(users_df, direct=True)
g = h['graph'].plot()
```
Example: Connect user<->boss

```
import graphistry
users_df = pd.DataFrame({'user': ['a','b','x'], 'boss': ['x', 'x', 'y
\leftrightarrow']})
h = graphistry.hypergraph(users_df, direct=True, opts={'EDGES': {'user
˓→': ['boss'], 'boss': ['user']}})
g = h['graph'].plot()
```
Example: Only consider some columns for nodes

```
import graphistry
users_df = pd.DataFrame({'user': ['a','b','x'], 'boss': ['x', 'x', 'y
\leftrightarrow']})
h = graphistry.hypergraph(users_df, entity_types=['boss'])
g = h['graph'].plot()
```
Example: Collapse matching user::<id> and boss::<id> nodes into one person::<id> node

```
import graphistry
users_df = pd.DataFrame({'user': ['a','b','x'], 'boss': ['x', 'x', 'y
\rightarrow']})
h = graphistry.hypergraph(users df, opts={'CATEGORIES': {'person': [
˓→'user', 'boss']}})
g = h['graph'].plot()
```
Example: Use cudf engine instead of pandas

```
import cudf, graphistry
users_gdf = cudf.DataFrame({'user': ['a','b','x'], 'boss': ['x', 'x',
ightharpoonup ightharpoonup ightharpoonh = graphistry.hypergraph(users_gdf, engine='cudf')
g = h['graph'].plot()
```
- **entity\_types** (Optional[List[str]]) –
- **opts** (dict) –
- **drop\_na** (bool) –
- **drop\_edge\_attrs** (bool) –
- **verbose** (bool) –
- **direct** (bool) –
- **engine** (str) –
- **npartitions** (Optional[int]) –
- **chunksize** (Optional[int]) –
**static infer\_labels**(*self*)

Returns Plotter w/neo4j

- Prefers point\_title/point\_label if available
- Fallback to node id
- Raises exception if no nodes available, no likely candidates, and no matching node id fallback

## Example

```
import graphistry
q = graphistry.nodes(pd.read_csv('nodes.csv'), 'id_col').infer_labels()
g.plot()
```
**static layout\_settings**(*play=None*, *locked\_x=None*, *locked\_y=None*, *locked\_r=None*, *left=None*, *top=None*, *right=None*, *bottom=None*, *lin\_log=None*, *strong\_gravity=None*, *dissuade\_hubs=None*, *edge\_influence=None*, *precision\_vs\_speed=None*, *gravity=None*, *scaling\_ratio=None*)

Set layout options. Additive over previous settings.

Corresponds to options at <https://hub.graphistry.com/docs/api/1/rest/url/#urloptions>

Example: Animated radial layout

```
import graphistry, pandas as pd
edges = pd.DataFrame({'s': ['a','b','c','d'], 'boss': ['c','c','e','e
\leftrightarrow']})
nodes = pd.DataFrame({
    'n': ['a', 'b', 'c', 'd', 'e'],
    'y': [1, 1, 2, 3, 4],<br>'x': [1, 1, 0, 0, 0],
    'x': [1, 1, 0, 0, 0],})
g = (graphistry
    .edges(edges, 's', 'd')
    .nodes(nodes, 'n')
    .layout_settings(locked_r=True, play=2000)
g.plot()
```
- **play** (Optional[int]) –
- **locked x** (Optional[bool]) –
- **locked\_y** (Optional[bool]) –
- **locked\_r** (Optional[bool]) –
- **left** (Optional[float]) –
- **top** (Optional[float]) –
- **right** (Optional[float]) –
- **bottom** (Optional[float]) –
- **lin\_log** (Optional[bool]) –
- **strong\_gravity** (Optional[bool]) –
- **dissuade\_hubs** (Optional[bool]) –
- **edge\_influence** (Optional[float]) –
- **precision\_vs\_speed** (Optional[float]) –
- **gravity** (Optional[float]) –
- **scaling\_ratio** (Optional[float]) –

### **static login**(*username*, *password*, *org\_name=None*, *fail\_silent=False*)

Authenticate and set token for reuse (api=3). If token refresh ms (default: 10min), auto-refreshes token. By default, must be reinvoked within 24hr.

**static name**(*name*)

Upload name

```
Parameters name (str) – Upload name
```
**static neptune**(*NEPTUNE\_READER\_HOST=None*, *NEPTUNE\_READER\_PORT=None*, *NEP-TUNE\_READER\_PROTOCOL='wss'*, *endpoint=None*, *gremlin\_client=None*)

Provide credentials as arguments, as environment variables, or by providing a gremlinpython client Environment variable names are the same as the constructor argument names If endpoint provided, do not need host/port/protocol If no client provided, create (connect)

#### Example: Login and plot via parrams

```
import graphistry
(graphistry
    .neptune(
       NEPTUNE_READER_PROTOCOL='wss'
       NEPTUNE_READER_HOST='neptunedbcluster-xyz.cluster-ro-abc.us-
˓→east-1.neptune.amazonaws.com'
       NEPTUNE_READER_PORT='8182'
   )
    .gremlin('g.E().sample(10)')
    .fetch_nodes() # Fetch properties for nodes
    .plot())
```
Example: Login and plot via env vars

```
import graphistry
(graphistry
   .neptune()
    .gremlin('g.E().sample(10)')
    .fetch_nodes() # Fetch properties for nodes
    .plot())
```
Example: Login and plot via endpoint

```
import graphistry
(graphistry
    .neptune(endpoint='wss://neptunedbcluster-xyz.cluster-ro-abc.us-
˓→east-1.neptune.amazonaws.com:8182/gremlin')
    .gremlin('g.E().sample(10)')
    .fetch_nodes() # Fetch properties for nodes
    .plot())
```
Example: Login and plot via client

```
import graphistry
(graphistry
   .neptune(gremlin_client=client)
   .gremlin('g.E().sample(10)')
   .fetch_nodes() # Fetch properties for nodes
    .plot()
```
#### Parameters

- **NEPTUNE\_READER\_HOST** (Optional[str]) –
- **NEPTUNE\_READER\_PORT** (Optional[str]) –
- **NEPTUNE\_READER\_PROTOCOL** (Optional[str]) –
- **endpoint** (Optional[str]) –
- **gremlin\_client** (Optional[Any]) –

Return type [Plotter](#page-22-0)

#### **static nodes**(*nodes*, *node=None*, *\*args*, *\*\*kwargs*)

Specify the set of nodes and associated data. If a callable, will be called with current Plotter and whatever positional+named arguments

Must include any nodes referenced in the edge list.

Parameters **nodes** (Pandas dataframe or Callable) – Nodes and their attributes.

Returns Plotter

Return type *[Plotter](#page-22-0)*

#### Example

```
import graphistry
es = pandas.DataFrame({'src': [0,1,2], 'dst': [1,2,0]})
g = graphistry
    .bind(source='src', destination='dst')
    .edges(es)
vs = pandas.DataFrame({'v': [0,1,2], 'lbl': ['a', 'b', 'c']})
g = g.bind(node='v').nodes(vs)
g.plot()
```
#### Example

```
import graphistry
es = pandas.DataFrame({'src': [0,1,2], 'dst': [1,2,0]})
g = graphistry.edges(es, 'src', 'dst')
vs = pandas.DataFrame({'v': [0,1,2], 'lbl': ['a', 'b', 'c']})
g = g.nodes(vs, 'v)
g.plot()
```
#### Example

:: import graphistry

def sample\_nodes $(g, n)$ : return g.\_nodes.sample $(n)$ 

 $df =$  pandas.DataFrame({'id': [0,1,2], 'v': [1,2,0]})

graphistry .nodes(df, 'id') ..nodes(sample\_nodes, n=2) ..nodes(sample\_nodes, None, 2) # equivalent .plot()

**static nodexl**(*xls\_or\_url*, *source='default'*, *engine=None*, *verbose=False*)

#### Parameters

- **xls\_or\_url** file/http path string to a nodexl-generated xls, or a pandas ExcelFile() object
- **source** optionally activate binding by string name for a known nodexl data source ('twitter', 'wikimedia')
- **engine** optionally set a pandas Excel engine
- **verbose** optionally enable printing progress by overriding to True

```
static not_implemented_thunk()
```

```
static org_name(value=None)
```
Set or get the org\_name when register/login.

**static pipe**(*graph\_transform*, *\*args*, *\*\*kwargs*) Create new Plotter derived from current

```
Parameters graph_transform (Callable) –
```
Example: Simple

```
import graphistry
def fill_missing_bindings(g, source='src', destination='dst):
   return g.bind(source=source, destination=destination)
graphistry
    .edges(pandas.DataFrame({'src': [0, 1, 2], 'd': [1, 2, 0]}))
    .pipe(fill_missing_bindings, destination='d') # binds 'src'
    .plot()
```
#### Return type Plottable

**static privacy**(*mode=None*, *notify=None*, *invited\_users=None*, *mode\_action=None*, *message=None*)

Set global default sharing mode

- **mode** (str) Either "private" or "public" or "organization"
- $notify (bool)$  Whether to email the recipient(s) upon upload
- **invited\_users** (List) List of recipients, where each is {"email": str, "action": str} and action is "10" (view) or "20" (edit)
- $mode\_action$  ( $str$ ) Only used when mode="organization", action for sharing within organization, "10" (view) or "20" (edit), default is "20"

Requires an account with sharing capabilities.

Shared datasets will appear in recipients' galleries.

If mode is set to "private", only accounts in invited\_users list can access. Mode "public" permits viewing by any user with the URL.

Action "10" (view) gives read access, while action "20" (edit) gives edit access, like changing the sharing mode.

When notify is true, uploads will trigger notification emails to invitees. Email will use visualization's ".name()"

#### Example: Limit visualizations to current user

```
import graphistry
graphistry.register(api=3, username='myuser', password='mypassword')
graphistry.privacy() # default uploads to mode="private"
#Subsequent uploads default to using .privacy() settings
users_df = pd.DataFrame({'user': ['a', 'b', 'x'], 'boss': ['x', 'x', 'y\leftrightarrow']})
h = graphistry.hypergraph(users_df, direct=True)
g = h['graph'].plot()
```
Example: Default to publicly viewable visualizations

```
import graphistry
graphistry.register(api=3, username='myuser', password='mypassword')
#graphistry.privacy(mode="public") # can skip calling .privacy() for
˓→this default
#Subsequent uploads default to using .privacy() settings
users df = pd.DataFrame('user': ['a', 'b', 'x'], 'boost': ['x', 'x', 'y']\leftrightarrow']})
h = graphistry.hypergraph(users_df, direct=True)
q = h['graph'].plot()
```
Example: Default to sharing with select teammates, and keep notifications opt-in

```
import graphistry
graphistry.register(api=3, username='myuser', password='mypassword')
graphistry.privacy(
    mode="private",
    invited_users=[
        {"email": "friend1@acme.org", "action": "10"}, # view
        {"email": "friend2@acme.org", "action": "20"}, # edit
    \frac{1}{2},
    notify=False)
#Subsequent uploads default to using .privacy() settings
users_df = pd.DataFrame({'user': ['a','b','x'], 'boss': ['x', 'x', 'y
\leftrightarrow']})
h = graphistry.hypergraph(users_df, direct=True)
g = h['graph'].plot()
```
Example: Keep visualizations public and email notifications upon upload

```
import graphistry
graphistry.register(api=3, username='myuser', password='mypassword')
graphistry.privacy(
    mode="public",
    invited_users=[
        {"email": "friend1@acme.org", "action": "10"}, # view
        {"email": "friend2@acme.org", "action": "20"}, # edit
    \frac{1}{2}notify=True)
#Subsequent uploads default to using .privacy() settings
users_df = pd.DataFrame({'user': [ 'a', 'b', 'x'], 'boss': [ 'x', 'x', 'y']\leftrightarrow']})
h = graphistry.hypergraph(users_df, direct=True)
q = h['graph']g = g.name('my cool viz') # For friendlier invitations
g.plot()
```
Parameters **message** (Optional[str]) –

#### **static protocol**(*value=None*)

Set or get the protocol ('http' or 'https'). Set automatically when using a server alias. Also set via environment variable GRAPHISTRY\_PROTOCOL.

#### **static refresh**(*token=None*, *fail\_silent=False*)

Use self or provided JWT token to get a fresher one. If self token, internalize upon refresh.

**static register**(*key=None*, *username=None*, *password=None*, *token=None*, *server=None*, *protocol=None*, *api=None*, *certificate\_validation=None*, *bolt=None*, *token\_refresh\_ms=600000*, *store\_token\_creds\_in\_memory=None*, *client\_protocol\_hostname=None*, *org\_name=None*)

API key registration and server selection

Changing the key effects all derived Plotter instances.

Provide one of key (deprecated api=1), username/password (api=3) or temporary token (api=3).

- **key** (*Optional* [str]) API key (deprecated 1.0 API)
- **username** (Optional[str]) Account username (2.0 API).
- **password** (Optional[str]) Account password (2.0 API).
- **token** (Optional [str]) Valid Account JWT token (2.0). Provide token, or username/password, but not both.
- **server** (*Optional* [str]) URL of the visualization server.
- **protocol** (Optional[str]) Protocol to use for server uploaders, defaults to "https".
- **api** (*Optional* [Literal [1, 3]]) API version to use, defaults to 1 (deprecated slow json 1.0 API), prefer 3 (2.0 API with Arrow+JWT)
- **certificate\_validation** (Optional[bool]) Override default-on check for valid TLS certificate by setting to True.
- **bolt** (Union [dict, Any]) Neo4j bolt information. Optional driver or named constructor arguments for instantiating a new one.
- **protocol** Protocol used to contact visualization server, defaults to "https".
- **token\_refresh\_ms** (int) Ignored for now; JWT token auto-refreshed on plot() calls.
- **store\_token\_creds\_in\_memory** (Optional[bool]) Store username/password in-memory for JWT token refreshes (Token-originated have a hard limit, so always-on requires creds somewhere)
- **client\_protocol\_hostname** (Optional[str]) Override protocol and host shown in browser. Defaults to protocol/server or envvar GRAPHISTRY\_CLIENT\_PROTOCOL\_HOSTNAME.
- **org\_name** (*Optional* [str]) Set login organization's name(slug). Defaults to user's personal organization.

Returns None.

Return type None

Example: Standard (2.0 api by username/password with org\_name)

```
import graphistry
graphistry.register(api=3, protocol='http', server='200.1.1.1', username=
˓→'person', password='pwd', org_name="org-name")
```
Example: Standard (2.0 api by username/password) without org\_name

```
import graphistry
graphistry.register(api=3, protocol='http', server='200.1.1.1', username=
˓→'person', password='pwd')
```
Example: Standard (2.0 api by token)

```
import graphistry
graphistry.register(api=3, protocol='http', server='200.1.1.1', token='abc
˓→')
```
Example: Remote browser to Graphistry-provided notebook server (2.0)

```
import graphistry
graphistry.register(api=3, protocol='http', server='nginx', client_
˓→protocol_hostname='https://my.site.com', token='abc')
```
#### Example: Standard (1.0)

```
import graphistry
graphistry.register(api=1, key="my api key")
```
**relogin**()

**static scene\_settings**(*menu=None*, *info=None*, *show\_arrows=None*, *point\_size=None*, *edge\_curvature=None*, *edge\_opacity=None*, *point\_opacity=None*)

- **menu** (Optional[bool]) –
- **info** (Optional[bool]) –
- **show\_arrows** (Optional[bool]) –
- **point\_size** (Optional[float]) –
- **edge\_curvature** (Optional[float]) –
- **edge\_opacity** (Optional[float]) –
- **point\_opacity** (Optional[float]) –

```
static server(value=None)
```
Get the hostname of the server or set the server using hostname or aliases. Also set via environment variable GRAPHISTRY\_HOSTNAME.

**static set\_bolt\_driver**(*driver=None*)

- **static settings**(*height=None*, *url\_params={}*, *render=None*)
- **static store\_token\_creds\_in\_memory**(*value=None*) Cache credentials for JWT token access. Default off due to not being safe.
- **static style**(*bg=None*, *fg=None*, *logo=None*, *page=None*) Creates a base plotter with some style settings.

For parameters, see plotter.style.

Returns Plotter

Return type *[Plotter](#page-22-0)*

## Example

```
import graphistry
graphistry.style(bg={'color': 'black'})
```
**static tigergraph**(*protocol='http'*, *server='localhost'*, *web\_port=14240*, *api\_port=9000*, *db=None*, *user='tigergraph'*, *pwd='tigergraph'*, *verbose=False*)

Register Tigergraph connection setting defaults

#### Parameters

- **protocol** (*Optional* [str]) Protocol used to contact the database.
- **server** (*Optional* [str]) Domain of the database
- **web\_port** (Optional [int]) -
- **api\_port** (Optional[int]) –
- **db** (*Optional* [str]) Name of the database
- **user** (Optional[str]) –
- $\cdot$  pwd $(Optional[str]) -$
- **verbose** (*Optional* [bool]) Whether to print operations

Returns Plotter

Return type *[Plotter](#page-22-0)*

Example: Standard

```
import graphistry
tg = graphistry.tigergraph(protocol='https', server='acme.com', db='my_db
˓→', user='alice', pwd='tigergraph2')
```
**static verify\_token**(*token=None*, *fail\_silent=False*) Return True iff current or provided token is still valid

```
Return type bool
```

```
graphistry.pygraphistry.addStyle(bg=None, fg=None, logo=None, page=None)
     Creates a base plotter with some style settings.
```
For parameters, see plotter.addStyle.

Returns Plotter

Return type *[Plotter](#page-22-0)*

#### Example

```
import graphistry
graphistry.addStyle(bg={'color': 'black'})
```
graphistry.pygraphistry.**api\_token**(*value=None*)

Set or get the API token. Also set via environment variable GRAPHISTRY\_API\_TOKEN.

graphistry.pygraphistry.**bind**(*node=None*, *source=None*, *destination=None*, *edge\_title=None*, *edge\_label=None*, *edge\_color=None*, *edge\_weight=None*, *edge\_icon=None*, *edge\_size=None*, *edge\_opacity=None*, *edge\_source\_color=None*, *edge\_destination\_color=None*, *point\_title=None*, *point\_label=None*, *point\_color=None*, *point\_weight=None*, *point\_icon=None*, *point\_size=None*, *point\_opacity=None*, *point\_x=None*, *point\_y=None*)

Create a base plotter.

Typically called at start of a program. For parameters, see plotter.bind() .

Returns Plotter

Return type *[Plotter](#page-22-0)*

#### Example

```
import graphistry
q = qraphistry.bind()
```
graphistry.pygraphistry.**bolt**(*driver=None*)

Parameters driver – Neo4j Driver or arguments for GraphDatabase.driver({...})

Returns Plotter w/neo4j

Call this to create a Plotter with an overridden neo4j driver.

Example

```
import graphistry
g = graphistry.bolt({ server: 'bolt://...', auth: ('<username>', '
˓→<password>') })
import neo4j
```

```
import graphistry
driver = neo4j.GraphDatabase.driver(...)
g = graphistry.bolt(driver)
```
graphistry.pygraphistry.**client\_protocol\_hostname**(*value=None*)

Get/set the client protocol+hostname for when display urls (distinct from uploading). Also set via environment variable GRAPHISTRY\_CLIENT\_PROTOCOL\_HOSTNAME. Defaults to hostname and no protocol (reusing environment protocol)

graphistry.pygraphistry.**cosmos**(*COSMOS\_ACCOUNT=None*, *COSMOS\_DB=None*, *COS-MOS\_CONTAINER=None*, *COSMOS\_PRIMARY\_KEY=None*, *gremlin\_client=None*)

Provide credentials as arguments, as environment variables, or by providing a gremlinpython client Environment variable names are the same as the constructor argument names If no client provided, create (connect)

#### **Parameters**

- **COSMOS\_ACCOUNT** (Optional[str]) cosmos account
- **COSMOS\_DB** (Optional[str]) cosmos db name
- **COSMOS\_CONTAINER** (Optional[str]) cosmos container name
- **COSMOS\_PRIMARY\_KEY** (Optional[str]) cosmos key
- **gremlin\_client** (Optional[Any]) optional prebuilt client

#### Return type [Plotter](#page-22-0)

Returns Plotter with data from a cypher query. This call binds *source*, *destination*, and *node*.

#### Example: Login and plot

```
import graphistry
(graphistry
    .cosmos(
       COSMOS_ACCOUNT='a',
        COSMOS_DB='b',
       COSMOS_CONTAINER='c',
        COSMOS_PRIMARY_KEY='d')
    .gremlin('g.E().sample(10)')
    .fetch_nodes() # Fetch properties for nodes
    . plot()
```
graphistry.pygraphistry.**cypher**(*query*, *params={}*)

## **Parameters**

- **query** a cypher query
- **params** cypher query arguments

Returns Plotter with data from a cypher query. This call binds *source*, *destination*, and *node*.

Call this to immediately execute a cypher query and store the graph in the resulting Plotter.

```
import graphistry
g = graphistry.bolt ({ query='MATCH (a)-[r:PAYMENT]->(b) WHERE r.USD >
˓→7000 AND r.USD < 10000 RETURN r ORDER BY r.USD DESC', params={
\rightarrow"AccountId": 10 })
```
graphistry.pygraphistry.**description**(*description*)

#### Upload description

Parameters **description** (str) – Upload description

```
graphistry.pygraphistry.drop_graph()
     Remove all graph nodes and edges from the database
```
#### Return type [Plotter](#page-22-0)

graphistry.pygraphistry.**edges**(*edges*, *source=None*, *destination=None*, *\*args*, *\*\*kwargs*)

Specify edge list data and associated edge attribute values. If a callable, will be called with current Plotter and whatever positional+named arguments

Parameters **edges** (Pandas dataframe, NetworkX graph, or IGraph graph) – Edges and their attributes, or transform from Plotter to edges

Returns Plotter

Return type *[Plotter](#page-22-0)*

### Example

```
import graphistry
df = pandas.DataFrame({'src': [0,1,2], 'dst': [1,2,0]})
graphistry
    .bind(source='src', destination='dst')
    .edges(df)
    .plot()
```
Example

```
import graphistry
df = pandas.DataFrame({'src': [0, 1, 2], 'dst': [1, 2, 0]})
graphistry
    .edges(df, 'src', 'dst')
    .plot()
```
### Example

:: import graphistry

def sample\_edges(g, n): return g.\_edges.sample(n)

 $df =$  pandas.DataFrame({'src': [0,1,2], 'dst': [1,2,0]})

graphistry .edges(df, 'src', 'dst') .edges(sample\_edges, n=2) .edges(sample\_edges, None, None, 2) # equivalent .plot()

```
graphistry.pygraphistry.encode_edge_badge(column, position='TopRight', cat-
                                                 egorical_mapping=None, continu-
                                                 ous_binning=None, default_mapping=None,
                                                 comparator=None, color=None, bg=None,
                                                 fg=None, for_current=False, for_default=True,
                                                 as_text=None, blend_mode=None, style=None,
                                                 border=None, shape=None)
graphistry.pygraphistry.encode_edge_color(column, palette=None, as_categorical=None,
                                                 as_continuous=None, categori-
                                                 cal_mapping=None, default_mapping=None,
                                                 for_default=True, for_current=False)
    Set edge color with more control than bind()
```
- **column**  $(str)$  Data column name
- **palette** (Optional [list]) Optional list of color-like strings. Ex: ["black, "#FF0", "rgb(255,255,255)" ]. Used as a gradient for continuous and round-robin for categorical.
- **as categorical**  $(Optional[bool])$  Interpret column values as categorical. Ex: Uses palette via round-robin when more values than palette entries.
- **as\_continuous** (*Optional* [bool]) Interpret column values as continuous. Ex: Uses palette for an interpolation gradient when more values than palette entries.
- **categorical\_mapping** (Optional[dict]) Mapping from column values to color-like strings. Ex: {"car": "red", "truck": #000"}
- **default\_mapping** (Optional[str]) Augment categorical\_mapping with mapping for values not in categorical\_mapping. Ex: default\_mapping="gray".
- **for\_default** (Optional [bool]) Use encoding for when no user override is set. Default on.
- **for\_current** (Optional[bool]) Use encoding as currently active. Clearing the active encoding resets it to default, which may be different. Default on.

#### Returns Plotter

#### Return type *[Plotter](#page-22-0)*

## Example: See encode\_point\_color

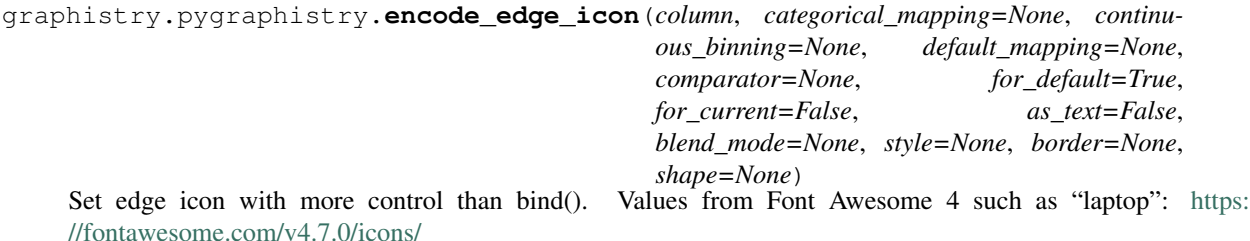

#### **Parameters**

- **column** (str) Data column name
- **categorical\_mapping** (Optional[dict]) Mapping from column values to icon name strings. Ex: {"toyota": 'car', "ford": 'truck' }
- **default\_mapping** (Optional[Union[int,float]]) Augment categorical\_mapping with mapping for values not in categorical\_mapping. Ex: default\_mapping=50.
- **for\_default** (*Optional* [bool]) Use encoding for when no user override is set. Default on.
- **for\_current** (*Optional* [bool]) Use encoding as currently active. Clearing the active encoding resets it to default, which may be different. Default on.
- **as\_text** (Optional [bool]) Values should instead be treated as raw strings, instead of icons and images. (Default False.)
- **blend\_mode** (Optional[str]) CSS blend mode
- style (Optional [dict]) CSS filter properties opacity, saturation, luminosity, grayscale, and more
- **border** (*Optional* [dict]) Border properties 'width', 'color', and 'storke'

#### Returns Plotter

## Return type *[Plotter](#page-22-0)*

## Example: Set a string column of icons for the edge icons, same as bind(edge icon='my\_column')

```
g2a = g.encode_edge_icon('my_icons_column')
```
Example: Map specific values to specific icons, including with a default

```
g2a = g.encode_edge_icon('brands', categorical_mapping={'toyota': 'car', 'ford
˓→': 'truck'})
g2b = g.encode_edge_icon('brands', categorical_mapping={'toyota': 'car', 'ford
˓→': 'truck'}, default_mapping='question')
```
Example: Map countries to abbreviations

```
g2a = g.encode_edge_icon('country_abbrev', as_text=True)
g2b = g.encode_edge_icon('country', categorical_mapping={'England': 'UK',
˓→'America': 'US'}, default_mapping='')
```
#### Example: Border

```
g2b = g.encode_edge_icon('country', border={'width': 3, color: 'black',
˓→'stroke': 'dashed'}, 'categorical_mapping={'England': 'UK', 'America': 'US'}
˓→)
```

```
graphistry.pygraphistry.encode_point_badge(column, position='TopRight', cat-
                                                egorical_mapping=None, continu-
                                                ous_binning=None, default_mapping=None,
                                                comparator=None, color=None,
                                                bg=None, fg=None, for_current=False,
                                               for_default=True, as_text=None,
                                                blend_mode=None, style=None, bor-
                                                der=None, shape=None)
graphistry.pygraphistry.encode_point_color(column, palette=None, as_categorical=None,
                                                as_continuous=None, categori-
                                                cal_mapping=None, default_mapping=None,
                                               for_default=True, for_current=False)
```
Set point color with more control than bind()

- **column**  $(str)$  Data column name
- **palette** (Optional [list]) Optional list of color-like strings. Ex: ["black, "#FF0", "rgb(255,255,255)" ]. Used as a gradient for continuous and round-robin for categorical.
- **as\_categorical** (Optional [bool]) Interpret column values as categorical. Ex: Uses palette via round-robin when more values than palette entries.
- **as\_continuous** (*Optional* [bool]) Interpret column values as continuous. Ex: Uses palette for an interpolation gradient when more values than palette entries.
- **categorical\_mapping** (Optional[dict]) Mapping from column values to color-like strings. Ex: {"car": "red", "truck": #000"}
- **default\_mapping** (Optional[str]) Augment categorical\_mapping with mapping for values not in categorical\_mapping. Ex: default\_mapping="gray".
- **for default** (*Optional* [bool]) Use encoding for when no user override is set. Default on.
- **for\_current** (*Optional* [bool]) Use encoding as currently active. Clearing the active encoding resets it to default, which may be different. Default on.

Returns Plotter

Return type *[Plotter](#page-22-0)*

Example: Set a palette-valued column for the color, same as bind(point\_color='my\_column')

```
g2a = g.encode_point_color('my_int32_palette_column')
g2b = g.encode_point_color('my_int64_rgb_column')
```
Example: Set a cold-to-hot gradient of along the spectrum blue, yellow, red

```
g2 = g.encode_point_color('my_numeric_col', palette=["blue", "yellow", "red"],
˓→ as_continuous=True)
```
Example: Round-robin sample from 5 colors in hex format

```
g2 = g.encode_point_color('my_distinctly_valued_col', palette=["#000", "#00F",
˓→ "#0F0", "#0FF", "#FFF"], as_categorical=True)
```
Example: Map specific values to specific colors, including with a default

```
g2a = g.encode_point_color('brands', categorical_mapping={'toyota': 'red',
˓→'ford': 'blue'})
g2a = g.encode_point_color('brands', categorical_mapping={'toyota': 'red',
˓→'ford': 'blue'}, default_mapping='gray')
```
graphistry.pygraphistry.**encode\_point\_icon**(*column*, *categorical\_mapping=None*, *contin-*

*uous\_binning=None*, *default\_mapping=None*, *comparator=None*, *for\_default=True*, *for\_current=False*, *as\_text=False*, *blend\_mode=None*, *style=None*, *border=None*, *shape=None*)

Set node icon with more control than bind(). Values from Font Awesome 4 such as "laptop": [https:](https://fontawesome.com/v4.7.0/icons/) [//fontawesome.com/v4.7.0/icons/](https://fontawesome.com/v4.7.0/icons/)

- **column** (str) Data column name
- **categorical\_mapping** (Optional [dict]) Mapping from column values to icon name strings. Ex: {"toyota": 'car', "ford": 'truck' }
- **default\_mapping** (Optional[Union[int,float]]) Augment categorical\_mapping with mapping for values not in categorical\_mapping. Ex: default\_mapping=50.
- **for\_default** (Optional [bool]) Use encoding for when no user override is set. Default on.
- **for\_current** (Optional[bool]) Use encoding as currently active. Clearing the active encoding resets it to default, which may be different. Default on.
- **as\_text** (Optional [bool]) Values should instead be treated as raw strings, instead of icons and images. (Default False.)
- **blend mode** (Optional [str]) CSS blend mode
- **style** (*Optional* [dict]) CSS filter properties opacity, saturation, luminosity, grayscale, and more
- **border** (Optional [dict]) Border properties 'width', 'color', and 'storke'

Returns Plotter

Return type *[Plotter](#page-22-0)*

Example: Set a string column of icons for the point icons, same as bind(point\_icon='my\_column')

```
g2a = g.encode_point_icon('my_icons_column')
```
Example: Map specific values to specific icons, including with a default

```
g2a = g.encode_point_icon('brands', categorical_mapping={'toyota': 'car',
˓→'ford': 'truck'})
g2b = g.encode_point_icon('brands', categorical_mapping={'toyota': 'car',
˓→'ford': 'truck'}, default_mapping='question')
```
Example: Map countries to abbreviations

```
g2b = g.encode_point_icon('country_abbrev', as_text=True)
g2b = g.encode_point_icon('country', as_text=True, categorical_mapping={
˓→'England': 'UK', 'America': 'US'}, default_mapping='')
```
#### Example: Border

```
g2b = g.encode_point_icon('country', border={'width': 3, color: 'black',
˓→'stroke': 'dashed'}, 'categorical_mapping={'England': 'UK', 'America': 'US'}
\leftrightarrow)
```
graphistry.pygraphistry.**encode\_point\_size**(*column*, *categorical\_mapping=None*, *default\_mapping=None*, *for\_default=True*, *for\_current=False*)

Set point size with more control than bind()

## **Parameters**

- **column**  $(str)$  Data column name
- **categorical mapping** (Optional [dict]) Mapping from column values to numbers. Ex: {"car": 100, "truck": 200}
- **default\_mapping** (Optional[Union[int,float]]) Augment categorical\_mapping with mapping for values not in categorical\_mapping. Ex: default\_mapping=50.
- **for\_default** (*Optional* [bool]) Use encoding for when no user override is set. Default on.
- **for\_current** (Optional[bool]) Use encoding as currently active. Clearing the active encoding resets it to default, which may be different. Default on.

#### Returns Plotter

Return type *[Plotter](#page-22-0)*

Example: Set a numerically-valued column for the size, same as bind(point\_size='my\_column')

```
g2a = g.encode_point_size('my_numeric_column')
```
Example: Map specific values to specific colors, including with a default

```
g2a = g.encode_point_size('brands', categorical_mapping={'toyota': 100, 'ford
ightharpoonup': 200})
q2b = q.encode point size('brands', categorical mapping={'toyota': 100, 'ford
˓→': 200}, default_mapping=50)
```
graphistry.pygraphistry.**from\_cugraph**(*G*, *node\_attributes=None*, *edge\_attributes=None*, *load\_nodes=True*, *load\_edges=True*, *merge\_if\_existing=True*)

#### **Parameters**

- **node\_attributes** (Optional[List[str]]) –
- **edge\_attributes** (Optional[List[str]]) –
- **load\_nodes** (bool) –
- **load\_edges** (bool) –
- **merge\_if\_existing** (bool) –

graphistry.pygraphistry.**from\_igraph**(*ig*, *node\_attributes=None*, *edge\_attributes=None*, *load\_nodes=True*, *load\_edges=True*)

### **Parameters**

- **node\_attributes** (Optional[List[str]]) –
- **edge\_attributes** (Optional[List[str]]) –

graphistry.pygraphistry.**graph**(*ig*)

graphistry.pygraphistry.**gremlin**(*queries*)

Run one or more gremlin queries and get back the result as a graph object To support cosmosdb, sends as strings

#### Example: Login and plot

```
import graphistry
(graphistry
   .gremlin_client(my_gremlin_client)
   .gremlin('g.E().sample(10)')
    .fetch_nodes() # Fetch properties for nodes
    .plot())
```
Parameters **queries** (Union[str, Iterable[str]]) –

Return type Plottable

graphistry.pygraphistry.**gremlin\_client**(*gremlin\_client=None*) Pass in a generic gremlin python client

#### Example: Login and plot

```
import graphistry
from gremlin_python.driver.client import Client
my_gremlin_client = Client(
f'wss://MY_ACCOUNT.gremlin.cosmosdb.azure.com:443/',
'g',
username=f"/dbs/MY_DB/colls/{self.COSMOS_CONTAINER}",
password=self.COSMOS_PRIMARY_KEY,
```

```
message_serializer=GraphSONSerializersV2d0())
(graphistry
   .gremlin_client(my_gremlin_client)
    .gremlin('g.E().sample(10)')
    .fetch_nodes() # Fetch properties for nodes
    . plot()
```
Parameters **gremlin\_client** (Optional[Any]) –

## Return type [Plotter](#page-22-0)

graphistry.pygraphistry.**gsql**(*query*, *bindings=None*, *dry\_run=False*) Run Tigergraph query in interpreted mode and return transformed Plottable

param query Code to run

type query str

param bindings Mapping defining names of returned 'edges' and/or 'nodes', defaults to @@nodeList and @@edgeList

type bindings Optional[dict]

param dry\_run Return target URL without running

type dry\_run bool

returns Plotter

rtype Plotter

#### Example: Minimal

```
import graphistry
tg = graphistry.tigergraph()
tg.gsql("""
INTERPRET QUERY () FOR GRAPH Storage {
   OrAccum<BOOL> @@stop;
   ListAccum<EDGE> @@edgeList;
   SetAccum<vertex> @@set;
   @@set += to_vertex("61921", "Pool");
   Start = @@set;
   while Start.size() > 0 and @@stop == false do
   Start = select t from Start:s-(:e)-:t
   where e.goUpper == TRUE
   accum @@edgeList += e
   having t.type != "Service";
   end;
   print @@edgeList;
}
""").plot()
```
Example: Full

```
import graphistry
tg = graphistry.tigergraph()
tg.gsql("""
INTERPRET QUERY () FOR GRAPH Storage {
   OrAccum<BOOL> @@stop;
   ListAccum<EDGE> @@edgeList;
   SetAccum<vertex> @@set;
   @@set += to_vertex("61921", "Pool");
   Start = @@set;
   while Start.size() > 0 and @@stop == false do
   Start = select t from Start:s-(:e)-:t
   where e.goUpper == TRUE
   accum @@edgeList += e
   having t.type != "Service";
   end;
   print @@my_edge_list;
}
""", {'edges': 'my_edge_list'}).plot()
```
graphistry.pygraphistry.**gsql\_endpoint**(*self*, *method\_name*, *args={}*, *bindings=None*, *db=None*, *dry\_run=False*)

Invoke Tigergraph stored procedure at a user-definend endpoint and return transformed Plottable

#### **Parameters**

- **method\_name**  $(str)$  Stored procedure name
- args (Optional [dict]) Named endpoint arguments
- **bindings** (*Optional* [dict]) Mapping defining names of returned 'edges' and/or 'nodes', defaults to @@nodeList and @@edgeList
- **db**  $(\text{Optional}[str])$  Name of the database, defaults to value set in .tigergraph $(...)$
- **dry\_run** (bool) Return target URL without running

#### Returns Plotter

#### Return type *[Plotter](#page-22-0)*

### Example: Minimal

```
import graphistry
tg = graphistry.tigergraph(db='my_db')
tg.gsql_endpoint('neighbors').plot()
```
## Example: Full

```
import graphistry
tg = graphistry.tigergraph()
tg.gsql_endpoint('neighbors', {'k': 2}, {'edges': 'my_edge_list'}, 'my_db').
˓→plot()
```
## Example: Read data

```
import graphistry
tg = graphistry.tigergraph()
out = tg.gsql_endpoint('neighbors')
(nodes_df, edges_df) = (out._nodes, out._edges)
```
graphistry.pygraphistry.**hypergraph**(*raw\_events*, *entity\_types=None*, *opts={}*, *drop\_na=True*, *drop\_edge\_attrs=False*, *verbose=True*, *direct=False*, *engine='pandas'*, *npartitions=None*, *chunksize=None*)

Transform a dataframe into a hypergraph.

## **Parameters**

- **raw\_events** (pandas. DataFrame) Dataframe to transform (pandas or cudf).
- **entity\_types** (Optional [list]) Columns (strings) to turn into nodes, None signifies all
- **opts** (dict) See below
- **drop\_edge\_attrs** (bool) Whether to include each row's attributes on its edges, defaults to False (include)
- **verbose** (bool) Whether to print size information
- **direct**  $(bood)$  Omit hypernode and instead strongly connect nodes in an event
- **engine**  $(bood)$  String (pandas, cudf, ...) for engine to use
- **npartitions** (*Optional* [int]) For distributed engines, how many coarse-grained pieces to split events into
- **chunksize** (*Optional* [int]) For distributed engines, split events after chunksize rows

Create a graph out of the dataframe, and return the graph components as dataframes, and the renderable result Plotter. Hypergraphs reveal relationships between rows and between column values. This transform is useful for lists of events, samples, relationships, and other structured high-dimensional data.

Specify local compute engine by passing *engine='pandas'*, 'cudf', 'dask', 'dask\_cudf' (default: 'pandas'). If events are not in that engine's format, they will be converted into it.

The transform creates a node for every unique value in the entity\_types columns (default: all columns). If direct=False (default), every row is also turned into a node. Edges are added to connect every table cell to its originating row's node, or if direct=True, to the other nodes from the same row. Nodes are given the attribute 'type' corresponding to the originating column name, or in the case of a row, 'EventID'. Options further control the transform, such column category definitions for controlling whether values reocurring in different columns should be treated as one node, or whether to only draw edges between certain column type pairs.

Consider a list of events. Each row represents a distinct event, and each column some metadata about an event. If multiple events have common metadata, they will be transitively connected through those metadata values. The layout algorithm will try to cluster the events together. Conversely, if an event has unique metadata, the unique metadata will turn into nodes that only have connections to the event node, and the clustering algorithm will cause them to form a ring around the event node.

Best practice is to set EVENTID to a row's unique ID, SKIP to all non-categorical columns (or entity types to all categorical columns), and CATEGORY to group columns with the same kinds of values.

To prevent creating nodes for null values, set drop na=True. Some dataframe engines may have undesirable null handling, and recommend replacing None values with np.nan .

The optional  $opts = \{ \ldots \}$  configuration options are:

- 'EVENTID': Column name to inspect for a row ID. By default, uses the row index.
- 'CATEGORIES': Dictionary mapping a category name to inhabiting columns. E.g., {'IP': ['srcAddress', 'dstAddress']}. If the same IP appears in both columns, this makes the transform generate one node for it, instead of one for each column.
- 'DELIM': When creating node IDs, defines the separator used between the column name and node value
- 'SKIP': List of column names to not turn into nodes. For example, dates and numbers are often skipped.
- 'EDGES': For direct=True, instead of making all edges, pick column pairs. E.g., {'a': ['b', 'd', ['d']} creates edges between columns a->b and a->d, and self-edges d->d.

Returns {'entities': DF, 'events': DF, 'edges': DF, 'nodes': DF, 'graph': Plotter}

Return type dict

Example: Connect user<-row->boss

```
import graphistry
users_df = pd.DataFrame({'user': ['a','b','x'], 'boss': ['x', 'x', 'y']})
h = graphistry.hypergraph(users_df)
g = h['graph'].plot()
```
Example: Connect user->boss

```
import graphistry
users_df = pd.DataFrame({'user': [ 'a', 'b', 'x'], 'boss': [ 'x', 'x', 'y']})
h = graphistry.hypergraph(users_df, direct=True)
q = h['graph'].plot()
```
Example: Connect user<->boss

```
import graphistry
users_df = pd.DataFrame({'user': ['a','b','x'], 'boss': ['x', 'x', 'y']})
h = graphistry.hypergraph(users_df, direct=True, opts={'EDGES': {'user': [
˓→'boss'], 'boss': ['user']}})
g = h['graph'].plot()
```
Example: Only consider some columns for nodes

```
import graphistry
users_df = pd.DataFrame({'user': ['a','b','x'], 'boss': ['x', 'x', 'y']})
h = graphistry.hypergraph(users_df, entity_types=['boss'])
g = h['graph'].plot()
```
Example: Collapse matching user::<id> and boss::<id> nodes into one person::<id> node

```
import graphistry
users_df = pd.DataFrame({'user': ['a','b','x'], 'boss': ['x', 'x', 'y']})
h = graphistry.hypergraph(users_df, opts={'CATEGORIES': {'person': ['user
\rightarrow', 'boss']}})
g = h['graph'].plot()
```
Example: Use cudf engine instead of pandas

```
import cudf, graphistry
users_gdf = cudf.DataFrame({'user': ['a','b','x'], 'boss': ['x', 'x', 'y
\hookrightarrow']})
```

```
h = graphistry.hypergraph(users_gdf, engine='cudf')
g = h['graph'] . plot()
```
## **Parameters**

- **entity\_types** (Optional[List[str]]) –
- **opts** (dict) –
- **drop\_na** (bool) –
- **drop\_edge\_attrs** (bool) –
- **verbose** (bool) –
- **direct** (bool) –
- **engine** (str) –
- **npartitions** (Optional[int]) –
- **chunksize** (Optional[int]) –

#### graphistry.pygraphistry.**infer\_labels**(*self*)

# Returns Plotter w/neo4j

- Prefers point\_title/point\_label if available
- Fallback to node id
- Raises exception if no nodes available, no likely candidates, and no matching node id fallback

### Example

```
import graphistry
g = graphistry.nodes(pd.read_csv('nodes.csv'), 'id_col').infer_labels()
g.plot()
```

```
graphistry.pygraphistry.layout_settings(play=None, locked_x=None, locked_y=None,
                                              locked_r=None, left=None, top=None,
                                              right=None, bottom=None, lin_log=None,
                                              strong_gravity=None, dissuade_hubs=None,
                                              edge_influence=None, precision_vs_speed=None,
                                              gravity=None, scaling_ratio=None)
```
Set layout options. Additive over previous settings.

Corresponds to options at <https://hub.graphistry.com/docs/api/1/rest/url/#urloptions>

### Example: Animated radial layout

```
import graphistry, pandas as pd
edges = pd.DataFrame({'s': ['a','b','c','d'], 'boss': ['c','c','e','e']})
nodes = pd.DataFrame({
   'n': ['a', 'b', 'c', 'd', 'e'],
   'y': [1, 1, 2, 3, 4],'x': [1, 1, 0, 0, 0],})
q = (graphistry).edges(edges, 's', 'd')
```

```
.nodes(nodes, 'n')
    .layout_settings(locked_r=True, play=2000)
g.plot()
```
## Parameters

- **play** (Optional[int]) –
- **locked\_x** (Optional[bool]) –
- **locked\_y** (Optional[bool]) –
- **locked\_r** (Optional[bool]) –
- **left** (Optional[float]) –
- **top** (Optional[float]) –
- **right** (Optional[float]) –
- **bottom** (Optional[float]) –
- **lin\_log** (Optional[bool]) –
- **strong\_gravity** (Optional[bool]) –
- **dissuade\_hubs** (Optional[bool]) –
- **edge\_influence** (Optional[float]) –
- **precision\_vs\_speed** (Optional[float]) –
- **gravity** (Optional[float]) –
- **scaling\_ratio** (Optional[float]) –

graphistry.pygraphistry.**login**(*username*, *password*, *org\_name=None*, *fail\_silent=False*)

Authenticate and set token for reuse (api=3). If token\_refresh\_ms (default: 10min), auto-refreshes token. By default, must be reinvoked within 24hr.

graphistry.pygraphistry.**name**(*name*)

# Upload name

**Parameters name**  $(str)$  – Upload name

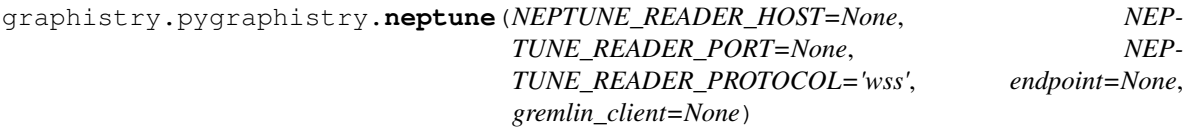

Provide credentials as arguments, as environment variables, or by providing a gremlinpython client Environment variable names are the same as the constructor argument names If endpoint provided, do not need host/port/protocol If no client provided, create (connect)

## Example: Login and plot via parrams

```
import graphistry
(graphistry
    .neptune(
       NEPTUNE_READER_PROTOCOL='wss'
       NEPTUNE_READER_HOST='neptunedbcluster-xyz.cluster-ro-abc.us-east-
˓→1.neptune.amazonaws.com'
       NEPTUNE_READER_PORT='8182'
```

```
\lambda.gremlin('g.E().sample(10)')
.fetch_nodes() # Fetch properties for nodes
.plot())
```
Example: Login and plot via env vars

```
import graphistry
(graphistry
   .neptune()
   .gremlin('g.E().sample(10)')
   .fetch_nodes() # Fetch properties for nodes
    . plot()
```
Example: Login and plot via endpoint

```
import graphistry
(graphistry
   .neptune(endpoint='wss://neptunedbcluster-xyz.cluster-ro-abc.us-east-
˓→1.neptune.amazonaws.com:8182/gremlin')
   .gremlin('g.E().sample(10)')
   .fetch_nodes() # Fetch properties for nodes
   .plot())
```
Example: Login and plot via client

```
import graphistry
(graphistry
   .neptune(gremlin_client=client)
    .gremlin('g.E().sample(10)')
    .fetch_nodes() # Fetch properties for nodes
    .plot())
```
#### Parameters

- **NEPTUNE\_READER\_HOST** (Optional[str]) –
- **NEPTUNE\_READER\_PORT** (Optional[str]) –
- **NEPTUNE\_READER\_PROTOCOL** (Optional[str]) –
- **endpoint** (Optional[str]) –
- **gremlin\_client** (Optional[Any]) –

## Return type [Plotter](#page-22-0)

graphistry.pygraphistry.**nodes**(*nodes*, *node=None*, *\*args*, *\*\*kwargs*)

Specify the set of nodes and associated data. If a callable, will be called with current Plotter and whatever positional+named arguments

Must include any nodes referenced in the edge list.

Parameters **nodes** (Pandas dataframe or Callable) – Nodes and their attributes.

Returns Plotter

Return type *[Plotter](#page-22-0)*

Example

```
import graphistry
```

```
es = pandas.DataFrame({'src': [0, 1, 2], 'dst': [1, 2, 0]})
g = graphistry
    .bind(source='src', destination='dst')
    .edges(es)
vs = pandas.DataFrame({'v': [0,1,2], 'lbl': ['a', 'b', 'c']})
q = q.bind(node='v').nodes(vs)
g.plot()
```
#### Example

## **import graphistry**

```
es = pandas.DataFrame({'src': [0, 1, 2], 'dst': [1, 2, 0]})
g = graphistry.edges(es, 'src', 'dst')
vs = pandas.DataFrame({'v': [0,1,2], 'lbl': ['a', 'b', 'c']})
q = q.nodes(vs, 'v)
g.plot()
```
## Example

:: import graphistry

def sample  $nodes(g, n)$ : return g. nodes.sample(n)

 $df =$  pandas.DataFrame({'id': [0,1,2], 'v': [1,2,0]})

graphistry .nodes(df, 'id') ..nodes(sample\_nodes, n=2) ..nodes(sample\_nodes, None, 2) # equivalent .plot()

graphistry.pygraphistry.**nodexl**(*xls\_or\_url*, *source='default'*, *engine=None*, *verbose=False*)

# Parameters

- **xls\_or\_url** file/http path string to a nodexl-generated xls, or a pandas ExcelFile() object
- **source** optionally activate binding by string name for a known nodexl data source ('twitter', 'wikimedia')
- **engine** optionally set a pandas Excel engine
- **verbose** optionally enable printing progress by overriding to True

```
graphistry.pygraphistry.org_name(value=None)
     Set or get the org_name when register/login.
```
graphistry.pygraphistry.**pipe**(*graph\_transform*, *\*args*, *\*\*kwargs*) Create new Plotter derived from current

Parameters **graph\_transform** (Callable) –

Example: Simple

```
import graphistry
def fill_missing_bindings(g, source='src', destination='dst):
   return g.bind(source=source, destination=destination)
graphistry
    .edges(pandas.DataFrame({'src': [0, 1, 2], 'd': [1, 2, 0]}))
    .pipe(fill_missing_bindings, destination='d') # binds 'src'
    .plot()
```
Return type Plottable

```
graphistry.pygraphistry.privacy(mode=None, notify=None, invited_users=None,
                                  mode_action=None, message=None)
```
Set global default sharing mode

#### Parameters

- **mode**  $(str)$  Either "private" or "public" or "organization"
- $notify (bool)$  Whether to email the recipient(s) upon upload
- **invited\_users** (List) List of recipients, where each is {"email": str, "action": str} and action is "10" (view) or "20" (edit)
- **mode\_action**  $(str)$  Only used when mode="organization", action for sharing within organization, "10" (view) or "20" (edit), default is "20"

Requires an account with sharing capabilities.

Shared datasets will appear in recipients' galleries.

If mode is set to "private", only accounts in invited\_users list can access. Mode "public" permits viewing by any user with the URL.

Action "10" (view) gives read access, while action "20" (edit) gives edit access, like changing the sharing mode.

When notify is true, uploads will trigger notification emails to invitees. Email will use visualization's ".name()"

## Example: Limit visualizations to current user

```
import graphistry
graphistry.register(api=3, username='myuser', password='mypassword')
graphistry.privacy() # default uploads to mode="private"
#Subsequent uploads default to using .privacy() settings
users_df = pd.DataFrame({'user': ['a','b','x'], 'boss': ['x', 'x', 'y']})
h = graphistry.hypergraph(users_df, direct=True)
q = h['graph'].plot()
```
Example: Default to publicly viewable visualizations

```
import graphistry
graphistry.register(api=3, username='myuser', password='mypassword')
#graphistry.privacy(mode="public") # can skip calling .privacy() for
˓→this default
#Subsequent uploads default to using .privacy() settings
users_df = pd.DataFrame({'user': ['a','b','x'], 'boss': ['x', 'x', 'y']})
h = graphistry.hypergraph(users_df, direct=True)
g = h['graph'].plot()
```
Example: Default to sharing with select teammates, and keep notifications opt-in

```
import graphistry
graphistry.register(api=3, username='myuser', password='mypassword')
graphistry.privacy(
   mode="private",
   invited_users=[
        {"email": "friend1@acme.org", "action": "10"}, # view
        {"email": "friend2@acme.org", "action": "20"}, # edit
    \frac{1}{2},
   notify=False)
#Subsequent uploads default to using .privacy() settings
users_df = pd.DataFrame({'user': ['a','b','x'], 'boss': ['x', 'x', 'y']})
h = graphistry.hypergraph(users_df, direct=True)
g = h['graph'] . plot()
```
Example: Keep visualizations public and email notifications upon upload

```
import graphistry
graphistry.register(api=3, username='myuser', password='mypassword')
graphistry.privacy(
   mode="public",
   invited_users=[
        {"email": "friend1@acme.org", "action": "10"}, # view
        {"email": "friend2@acme.org", "action": "20"}, # edit
   ],
   notify=True)
#Subsequent uploads default to using .privacy() settings
users_df = pd.DataFrame({'user': ['a','b','x'], 'boss': ['x', 'x', 'y']})
h = graphistry.hypergraph(users_df, direct=True)
q = h['graph']g = g.name('my cool viz') # For friendlier invitations
g.plot()
```
Parameters **message** (Optional[str]) –

graphistry.pygraphistry.**protocol**(*value=None*)

Set or get the protocol ('http' or 'https'). Set automatically when using a server alias. Also set via environment variable GRAPHISTRY\_PROTOCOL.

graphistry.pygraphistry.**refresh**(*token=None*, *fail\_silent=False*) Use self or provided JWT token to get a fresher one. If self token, internalize upon refresh.

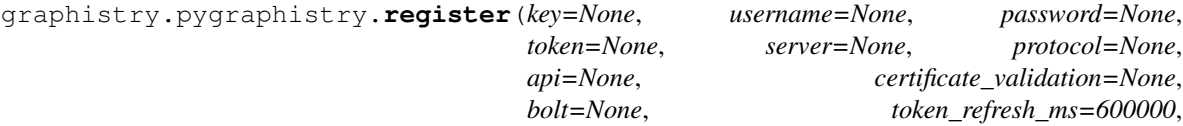

*store\_token\_creds\_in\_memory=None*, *client\_protocol\_hostname=None*, *org\_name=None*)

API key registration and server selection

Changing the key effects all derived Plotter instances.

Provide one of key (deprecated api=1), username/password (api=3) or temporary token (api=3).

**Parameters** 

• **key** (Optional [str]) – API key (deprecated 1.0 API)

- **username** (Optional [str]) Account username (2.0 API).
- **password** (Optional [str]) Account password (2.0 API).
- token (Optional [str]) Valid Account JWT token (2.0). Provide token, or username/password, but not both.
- **server** (*Optional* [str]) URL of the visualization server.
- **protocol** (*Optional* [str]) Protocol to use for server uploaders, defaults to "https".
- **api** (*Optional* [Literal [1, 3]]) API version to use, defaults to 1 (deprecated slow json 1.0 API), prefer 3 (2.0 API with Arrow+JWT)
- **certificate\_validation** (Optional[bool]) Override default-on check for valid TLS certificate by setting to True.
- **bolt** (Union [dict, Any]) Neo4j bolt information. Optional driver or named constructor arguments for instantiating a new one.
- **protocol** Protocol used to contact visualization server, defaults to "https".
- **token refresh ms**  $(int)$  Ignored for now; JWT token auto-refreshed on plot() calls.
- **store\_token\_creds\_in\_memory** (Optional[bool]) Store username/password in-memory for JWT token refreshes (Token-originated have a hard limit, so always-on requires creds somewhere)
- **client protocol hostname** (Optional[str]) Override protocol and host shown in browser. Defaults to protocol/server or envvar GRAPHISTRY\_CLIENT\_PROTOCOL\_HOSTNAME.
- **org\_name** (*Optional* [str]) Set login organization's name(slug). Defaults to user's personal organization.

Returns None.

Return type None

Example: Standard (2.0 api by username/password with org\_name)

```
import graphistry
graphistry.register(api=3, protocol='http', server='200.1.1.1', username=
˓→'person', password='pwd', org_name="org-name")
```
Example: Standard (2.0 api by username/password) without org\_name

```
import graphistry
graphistry.register(api=3, protocol='http', server='200.1.1.1', username=
˓→'person', password='pwd')
```
Example: Standard (2.0 api by token)

```
import graphistry
graphistry.register(api=3, protocol='http', server='200.1.1.1', token='abc')
```
Example: Remote browser to Graphistry-provided notebook server (2.0)

```
import graphistry
graphistry.register(api=3, protocol='http', server='nginx', client_protocol_
˓→hostname='https://my.site.com', token='abc')
```
Example: Standard (1.0)

```
import graphistry
graphistry.register(api=1, key="my api key")
```

```
graphistry.pygraphistry.scene_settings(menu=None, info=None, show_arrows=None,
                                           point_size=None, edge_curvature=None,
                                           edge_opacity=None, point_opacity=None)
```
# **Parameters**

- **menu** (Optional[bool]) –
- **info** (Optional[bool]) –
- **show arrows** (Optional[bool]) –
- **point\_size** (Optional[float]) –
- **edge\_curvature** (Optional[float]) –
- **edge\_opacity** (Optional[float]) –
- **point\_opacity** (Optional[float]) –

# graphistry.pygraphistry.**server**(*value=None*)

Get the hostname of the server or set the server using hostname or aliases. Also set via environment variable GRAPHISTRY\_HOSTNAME.

```
graphistry.pygraphistry.settings(height=None, url_params={}, render=None)
```
graphistry.pygraphistry.**store\_token\_creds\_in\_memory**(*value=None*) Cache credentials for JWT token access. Default off due to not being safe.

graphistry.pygraphistry.**strtobool**(*val*)

Parameters **val** (Any) –

Return type bool

graphistry.pygraphistry.**style**(*bg=None*, *fg=None*, *logo=None*, *page=None*) Creates a base plotter with some style settings.

For parameters, see plotter.style.

Returns Plotter

Return type *[Plotter](#page-22-0)*

## Example

**import graphistry** graphistry.style(bg={'color': 'black'})

```
graphistry.pygraphistry.tigergraph(protocol='http', server='localhost', web_port=14240,
                                        api_port=9000, db=None, user='tigergraph',
```
*pwd='tigergraph'*, *verbose=False*)

Register Tigergraph connection setting defaults

- **protocol** (*Optional* [str]) Protocol used to contact the database.
- **server** (Optional [str]) Domain of the database
- **web**  $port(Optional(int)) -$
- **api\_port** (Optional[int]) -
- **db**  $(Optional[str])$  Name of the database
- **user** (Optional[str]) –
- **pwd** (Optional[str]) –
- **verbose** (*Optional* [bool]) Whether to print operations

Returns Plotter

Return type *[Plotter](#page-22-0)*

#### Example: Standard

```
import graphistry
tg = graphistry.tigergraph(protocol='https', server='acme.com', db='my_db',
˓→user='alice', pwd='tigergraph2')
```
graphistry.pygraphistry.**verify\_token**(*token=None*, *fail\_silent=False*)

Return True iff current or provided token is still valid

Return type bool

# **1.7 graphistry.arrow\_uploader module**

```
class graphistry.arrow_uploader.ArrowUploader(server_base_path='http://nginx',
                                                      view_base_path='http://localhost',
                                                      name=None, description=None,
                                                      edges=None, nodes=None,
                                                     node_encodings=None,
                                                      edge_encodings=None, token=None,
                                                      dataset_id=None, metadata=None,
                                                      certificate_validation=True,
                                                      org_name=None)
    Bases: object
         Parameters org name (Optional[str]) –
    arrow_to_buffer(table)
            Parameters table (Table) –
    cascade_privacy_settings(mode=None, notify=None, invited_users=None,
                                  mode_action=None, message=None)
         Cascade:
              • local (passed in)
              • global
              • hard-coded
            Parameters
                • mode (Optional[str]) –
                • notify (Optional[bool]) –
```

```
• invited_users (Optional[List]) –
```
• **mode\_action** (Optional[str]) –

```
• message (Optional[str]) –
```

```
property certificate_validation
```

```
create_dataset(json)
```
**property dataset\_id**

Return type str

**property description**

Return type str

## **property edge\_encodings**

**property edges**

Return type Table

```
g_to_edge_bindings(g)
```

```
g_to_edge_encodings(g)
```

```
g_to_node_bindings(g)
```

```
g_to_node_encodings(g)
```
**login**(*username*, *password*, *org\_name=None*)

```
maybe_bindings(g, bindings, base={})
```

```
maybe_post_share_link(g)
```
Skip if never called .privacy() Return True/False based on whether called

Return type bool

## **property metadata**

```
property name
```
Return type str

**property node\_encodings**

**property nodes**

Return type Table

## **property org\_name**

## Return type str

**post**(*as\_files=True*, *memoize=True*) Note: likely want to pair with self.maybe\_post\_share\_link(g)

Parameters

- **as\_files** (bool) –
- **memoize** (bool) –

**post\_arrow**(*arr*, *graph\_type*, *opts=''*)

- **arr** (Table) –
- **graph\_type** (str) –

• **opts** (str) –

**post\_arrow\_generic**(*sub\_path*, *tok*, *arr*, *opts=''*)

### Parameters

- **sub\_path** (str) –
- $\cdot$  **tok**  $(\text{str})$  –
- **arr** (Table) –

Return type Response

**post\_edges\_arrow**(*arr=None*, *opts=''*)

**post\_edges\_file**(*file\_path*, *file\_type='csv'*)

**post\_file**(*file\_path*, *graph\_type='edges'*, *file\_type='csv'*)

**post\_g**(*g*, *name=None*, *description=None*) Warning: main post() does not call this

**post\_nodes\_arrow**(*arr=None*, *opts=''*)

**post\_nodes\_file**(*file\_path*, *file\_type='csv'*)

**post\_share\_link**(*obj\_pk*, *obj\_type='dataset'*, *privacy=None*) Set sharing settings. Any settings not passed here will cascade from PyGraphistry or defaults

Parameters

- $\bullet$  **obj\_pk**  $(\text{str}) -$
- **obj\_type** (str) –
- **privacy** (Optional[dict]) –

**refresh**(*token=None*)

**property server\_base\_path**

Return type str

**property token**

Return type str

**verify**(*token=None*)

Return type bool

#### **property view\_base\_path**

Return type str

# **1.8 graphistry.ArrowFileUploader module**

**class** graphistry.ArrowFileUploader.**ArrowFileUploader**(*uploader*) Bases: object

Implement file API with focus on Arrow support

Memoization in this class is based on reference equality, while plotter is based on hash. That means the plotter resolves different-identity value matches, so by the time ArrowFileUploader compares, identities are unified for faster reference-based checks.

Example: Upload files with per-session memoization uploader : ArrowUploader arr : pa.Table afu = Arrow-FileUploader(uploader)

 $file1_id = afu.create_and-post_file(arr)[0] file2_id = afu.create_and-post_file(arr)[0]$ 

assert file1\_id == file2\_id # memoizes by default (memory-safe: weak refs)

**Example: Explicitly create a file and upload data for it** uploader : ArrowUploader arr : pa.Table afu  $=$  ArrowFileUploader(uploader)

 $file1_id = afu.create_file() afu.post_arrow(ar, file_id)$ 

 $file2_id = afu.create_file() afu.post_arrow(ar, file_id)$ 

assert file1\_id  $!=$  file2\_id

**create\_and\_post\_file**(*arr*, *file\_id=None*, *file\_opts={}*, *upload\_url\_opts='erase=true'*, *memoize=True*) Create file and upload data for it.

Default upload\_url\_opts='erase=true' throws exceptions on parse errors and deletes upload.

Default memoize=True skips uploading 'arr' when previously uploaded in current session

See File REST API for file\_opts (file create) and upload\_url\_opts (file upload)

#### Parameters

- **arr** (Table) –
- **file\_id** (Optional[str]) –
- **file\_opts** (dict) –
- **upload\_url\_opts** (str) –
- **memoize** (bool) –

Return type Tuple[str, dict]

### **create\_file**(*file\_opts={}*)

Creates File and returns file\_id str.

## Defauls:

• file\_type: 'arrow'

See File REST API for file\_opts

Parameters file opts (dict) –

Return type str

**post\_arrow**(*arr*, *file\_id*, *url\_opts='erase=true'*) Upload new data to existing file id

Default url\_opts='erase=true' throws exceptions on parse errors and deletes upload.

See File REST API for url\_opts (file upload)

### Parameters

- $\cdot$  arr $(Table)$  –
- file  $id$  $(str)$  –
- **url\_opts** (str) –

Return type dict

**uploader: Any = None**

graphistry.ArrowFileUploader.**DF\_TO\_FILE\_ID\_CACHE: weakref.WeakKeyDictionary = <WeakKeyDictionary>**

NOTE: Will switch to pa.Table -> ... when RAPIDS upgrades from pyarrow, which adds weakref support

```
class graphistry.ArrowFileUploader.MemoizedFileUpload(file_id, output)
```
Bases: object

**Parameters** 

- **file\_id** (str) –
- **output** (dict) –
- **file\_id: str**

**output: dict**

**class** graphistry.ArrowFileUploader.**WrappedTable**(*arr*)

Bases: object

Parameters **arr** (Table) –

# **arr: pyarrow.lib.Table**

graphistry.ArrowFileUploader.**cache\_arr**(*arr*)

Hold reference to most recent memoization entries Hack until RAPIDS supports Arrow 2.0, when pa.Table becomes weakly referenceable

# **CHAPTER**

# **TWO**

**DOC**

# **2.1 versioneer module**
### **CHAPTER**

## **THREE**

## **INDICES AND TABLES**

- genindex
- modindex
- search

### **INDEX**

## A

add() (*graphistry.layout.utils.poset.Poset method*), [15](#page-18-0) add\_edge() (*graphistry.layout.graph.graph.Graph method*), [7](#page-10-0) add\_edge() (*graphistry.layout.graph.graphBase.GraphBase method*), [9](#page-12-0) add\_edges() (*graphistry.layout.graph.graph.Graph method*), [7](#page-10-0) add\_single\_vertex() (*graphistry.layout.graph.graphBase.GraphBase method*), [9](#page-12-0) add\_vertex() (*graphistry.layout.graph.graph.Graph method*), [8](#page-11-0) addStyle() (*graphistry.pygraphistry.PyGraphistry static method*), [20](#page-23-0) addStyle() (*in module graphistry.pygraphistry*), [41](#page-44-0) angle\_between\_vectors() (*in module graphistry.layout.utils.geometry*), [14](#page-17-0) api\_key() (*graphistry.pygraphistry.PyGraphistry static method*), [20](#page-23-0) api\_token() (*graphistry.pygraphistry.PyGraphistry static method*), [20](#page-23-0) api\_token() (*in module graphistry.pygraphistry*), [41](#page-44-0) api token refresh ms() (*graphistry.pygraphistry.PyGraphistry static method*), [20](#page-23-0) api\_version() (*graphistry.pygraphistry.PyGraphistry static method*), [20](#page-23-0) arr (*graphistry.ArrowFileUploader.WrappedTable attribute*), [65](#page-68-0) arrange() (*graphistry.layout.sugiyama.sugiyamaLayou static method*), [11](#page-14-0) arrow\_to\_buffer() (*graphistry.arrow\_uploader.ArrowUploader method*), [61](#page-64-0) ArrowFileUploader (*class in graphistry.ArrowFileUploader*), [63](#page-66-0) ArrowUploader (*class in graphistry.arrow\_uploader*), [61](#page-64-0) attach() (*graphistry.layout.graph.edge.Edge method*), [7](#page-10-0) authenticate() (*graphistry.pygraphistry.PyGraphistry*

*static method*), [20](#page-23-0)

### B

- bind() (*graphistry.pygraphistry.PyGraphistry static method*), [20](#page-23-0)
- bind() (*in module graphistry.pygraphistry*), [41](#page-44-0)
- bolt() (*graphistry.pygraphistry.PyGraphistry static method*), [21](#page-24-0)
- bolt() (*in module graphistry.pygraphistry*), [41](#page-44-0)

### C

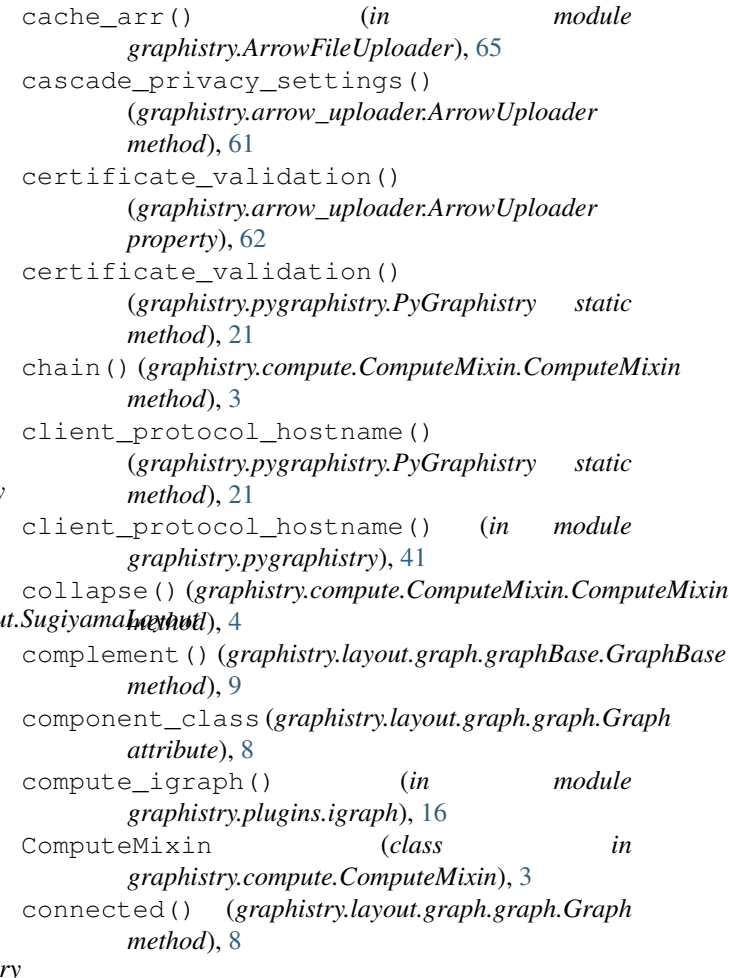

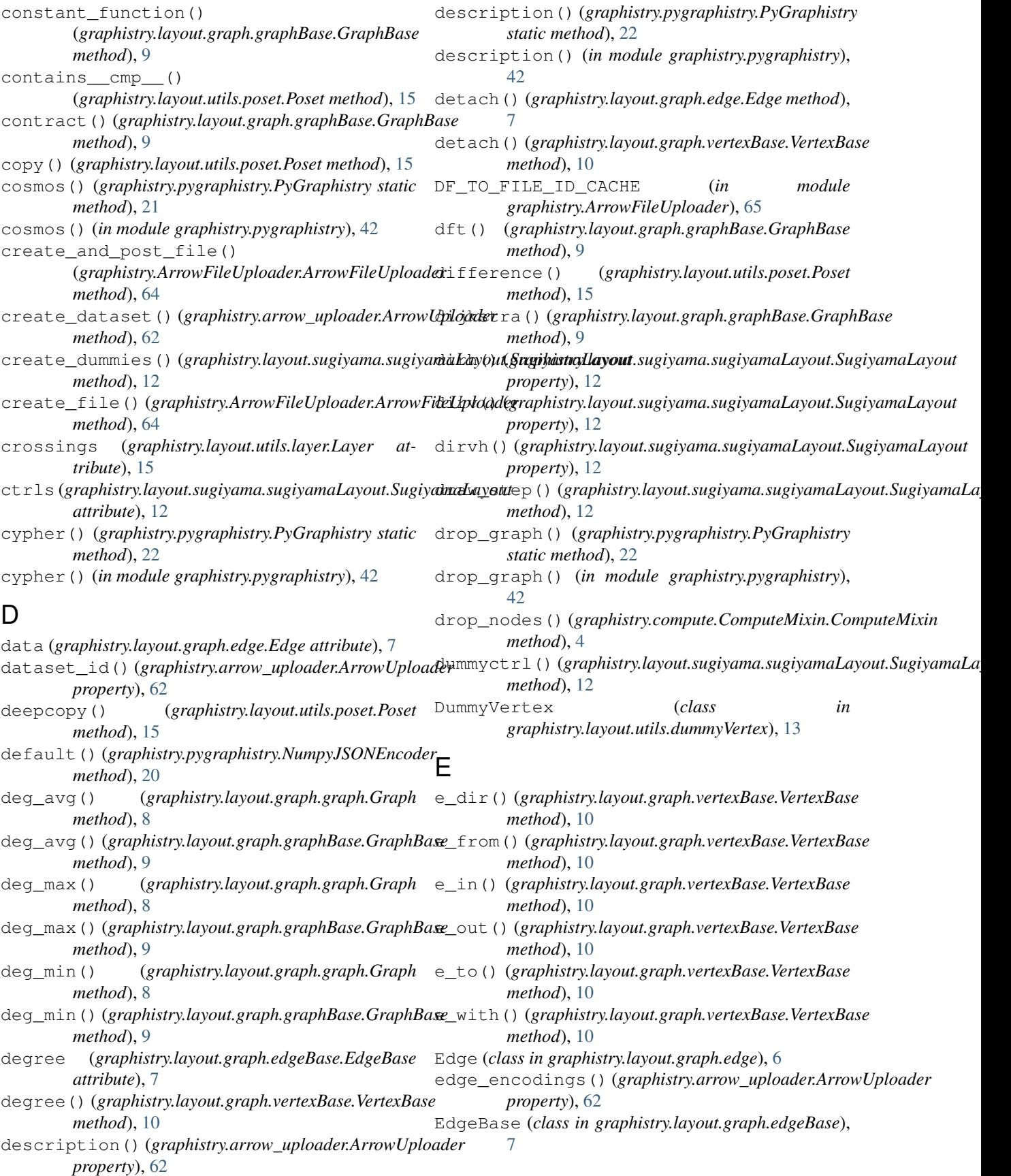

edges() (*graphistry.arrow\_uploader.ArrowUploader* F *property*), [62](#page-65-0) edges() (*graphistry.layout.graph.graph.Graph method*), [8](#page-11-0) edges() (*graphistry.layout.graph.graphBase.GraphBase method*), [9](#page-12-0) edges() (*graphistry.pygraphistry.PyGraphistry static method*), [22](#page-25-0) edges() (*in module graphistry.pygraphistry*), [43](#page-46-0) EdgeViewer (*class in graphistry.layout.utils.routing*), [16](#page-19-0) encode\_edge\_badge() (*graphistry.pygraphistry.PyGraphistry static method*), [23](#page-26-0) encode\_edge\_badge() (*in module graphistry.pygraphistry*), [43](#page-46-0) encode\_edge\_color() (*graphistry.pygraphistry.PyGraphistry static method*), [23](#page-26-0) encode\_edge\_color() (*in module graphistry.pygraphistry*), [43](#page-46-0) encode\_edge\_icon() (*graphistry.pygraphistry.PyGraphistry static method*), [24](#page-27-0) encode\_edge\_icon() (*in module graphistry.pygraphistry*), [44](#page-47-0) encode\_point\_badge() (*graphistry.pygraphistry.PyGraphistry static method*), [25](#page-28-0) encode\_point\_badge() (*in module graphistry.pygraphistry*), [45](#page-48-0) encode\_point\_color() (*graphistry.pygraphistry.PyGraphistry static method*), [25](#page-28-0) encode\_point\_color() (*in module graphistry.pygraphistry*), [45](#page-48-0) encode point icon() (*graphistry.pygraphistry.PyGraphistry static method*), [26](#page-29-0) encode\_point\_icon() (*in module graphistry.pygraphistry*), [46](#page-49-0) encode\_point\_size() (*graphistry.pygraphistry.PyGraphistry static method*), [27](#page-30-0) encode\_point\_size() (*in module graphistry.pygraphistry*), [47](#page-50-0) ensure\_root\_is\_vertex() (*graphistry.layout.sugiyama.sugiyamaLayout.SugiyamaLayout method*), [9](#page-12-0) *static method*), [12](#page-15-0) eps() (*graphistry.layout.graph.graph.Graph method*), [8](#page-11-0) eps() (*graphistry.layout.graph.graphBase.GraphBase method*), [9](#page-12-0)

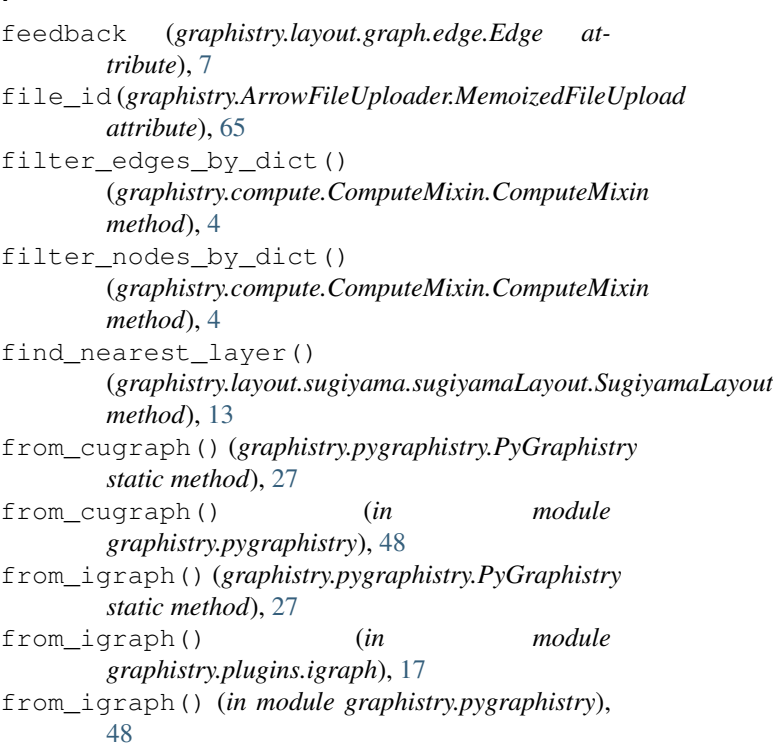

## G

g\_to\_edge\_bindings() (*graphistry.arrow\_uploader.ArrowUploader method*), [62](#page-65-0) g\_to\_edge\_encodings() (*graphistry.arrow\_uploader.ArrowUploader method*), [62](#page-65-0) g\_to\_node\_bindings() (*graphistry.arrow\_uploader.ArrowUploader method*), [62](#page-65-0) g\_to\_node\_encodings() (*graphistry.arrow\_uploader.ArrowUploader method*), [62](#page-65-0) get() (*graphistry.layout.utils.poset.Poset method*), [15](#page-18-0) get\_degrees() (*graphistry.compute.ComputeMixin.ComputeMixin method*), [4](#page-7-0) get\_indegrees() (*graphistry.compute.ComputeMixin.ComputeMixin method*), [5](#page-8-0) get\_outdegrees() (*graphistry.compute.ComputeMixin.ComputeMixin method*), [5](#page-8-0) get\_scs\_with\_feedback() (*graphistry.layout.graph.graphBase.GraphBase* get\_topological\_levels() (*graphistry.compute.ComputeMixin.ComputeMixin method*), [5](#page-8-0) get\_vertex\_from\_data() (*graphistry.layout.graph.graph.Graph method*), [8](#page-11-0)

get\_vertices\_count() (*graphistry.layout.graph.graph.Graph method*), [8](#page-11-0) Graph (*class in graphistry.layout.graph.graph*), [7](#page-10-0) graph() (*graphistry.pygraphistry.PyGraphistry static method*), [27](#page-30-0) graph() (*in module graphistry.pygraphistry*), [48](#page-51-0) graph\_from\_pandas() (*graphistry.layout.sugiyama.sugiyamaLayout.SugiyamaLayout* graphistry.plugins.igraph *static method*), [13](#page-16-0) GraphBase (*class graphistry.layout.graph.graphBase*), [8](#page-11-0) graphistry.arrow\_uploader module, [61](#page-64-0) graphistry.ArrowFileUploader module, [63](#page-66-0) graphistry.compute module, [6](#page-9-0) graphistry.compute.ComputeMixin module, [3](#page-6-0) graphistry.layout module, [16](#page-19-0) graphistry.layout.gib module, [6](#page-9-0) graphistry.layout.graph module, [11](#page-14-0) graphistry.layout.graph.edge module, [6](#page-9-0) graphistry.layout.graph.edgeBase module, [7](#page-10-0) graphistry.layout.graph.graph module, [7](#page-10-0) graphistry.layout.graph.graphBase module, [8](#page-11-0) graphistry.layout.graph.vertex module, [10](#page-13-0) graphistry.layout.graph.vertexBase module, [10](#page-13-0) graphistry.layout.sugiyama module, [13](#page-16-0) graphistry.layout.sugiyama.sugiyamaLayo module, [11](#page-14-0) graphistry.layout.utils module, [16](#page-19-0) graphistry.layout.utils.dummyVertex module, [13](#page-16-0) graphistry.layout.utils.geometry module, [14](#page-17-0) graphistry.layout.utils.layer module, [14](#page-17-0) graphistry.layout.utils.layoutVertex module, [15](#page-18-0) graphistry.layout.utils.poset module, [15](#page-18-0) H I

graphistry.layout.utils.rectangle module, [16](#page-19-0) graphistry.layout.utils.routing module, [16](#page-19-0) graphistry.plotter module, [19](#page-22-0) graphistry.plugins module, [19](#page-22-0) module, [16](#page-19-0) in graphistry.plugins\_types module, [19](#page-22-0) graphistry.plugins\_types.cugraph\_types module, [19](#page-22-0) graphistry.pygraphistry module, [20](#page-23-0) gremlin() (*graphistry.pygraphistry.PyGraphistry static method*), [28](#page-31-0) gremlin() (*in module graphistry.pygraphistry*), [48](#page-51-0) gremlin\_client() (*graphistry.pygraphistry.PyGraphistry static method*), [28](#page-31-0) gremlin\_client() (*in module graphistry.pygraphistry*), [48](#page-51-0) gsql() (*graphistry.pygraphistry.PyGraphistry static method*), [28](#page-31-0) gsql() (*in module graphistry.pygraphistry*), [49](#page-52-0) gsql\_endpoint() (*graphistry.pygraphistry.PyGraphistry static method*), [29](#page-32-0) gsql\_endpoint() (*in module graphistry.pygraphistry*), [50](#page-53-0)

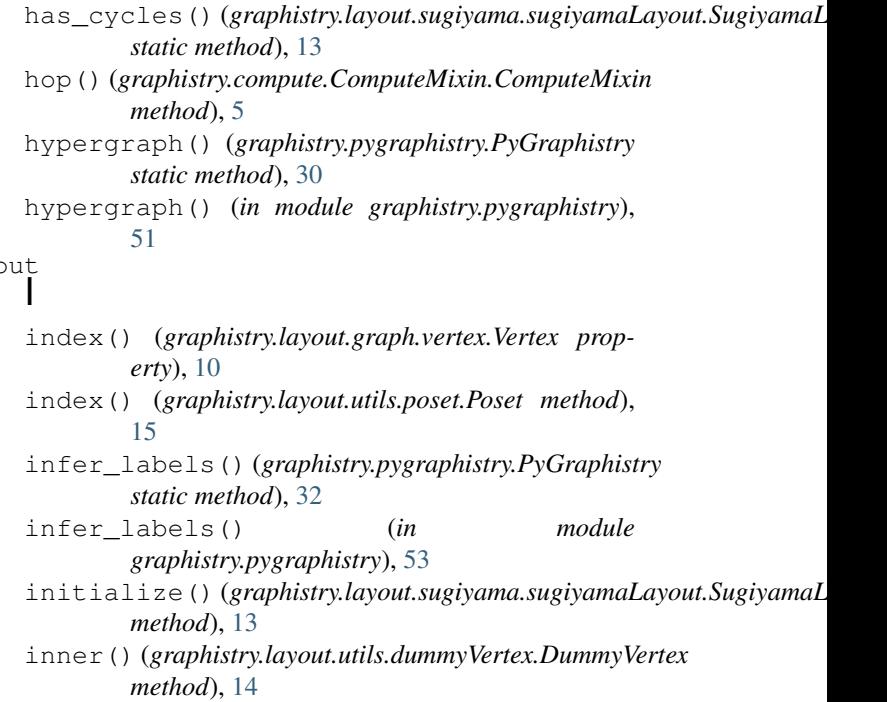

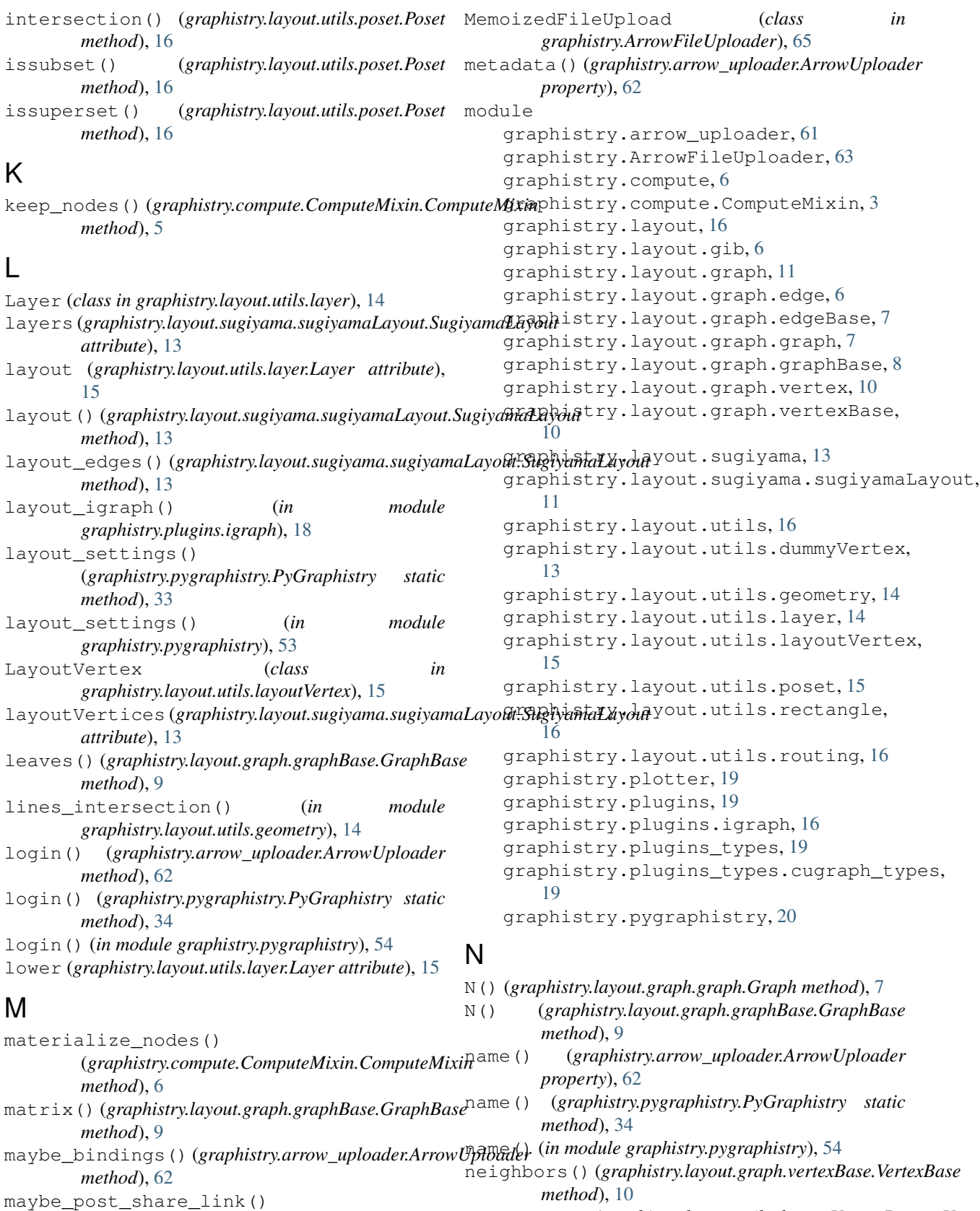

(*graphistry.arrow\_uploader.ArrowUploader* neighbors() (*graphistry.layout.utils.dummyVertex.DummyVertex method*), [14](#page-17-0)

*method*), [62](#page-65-0)

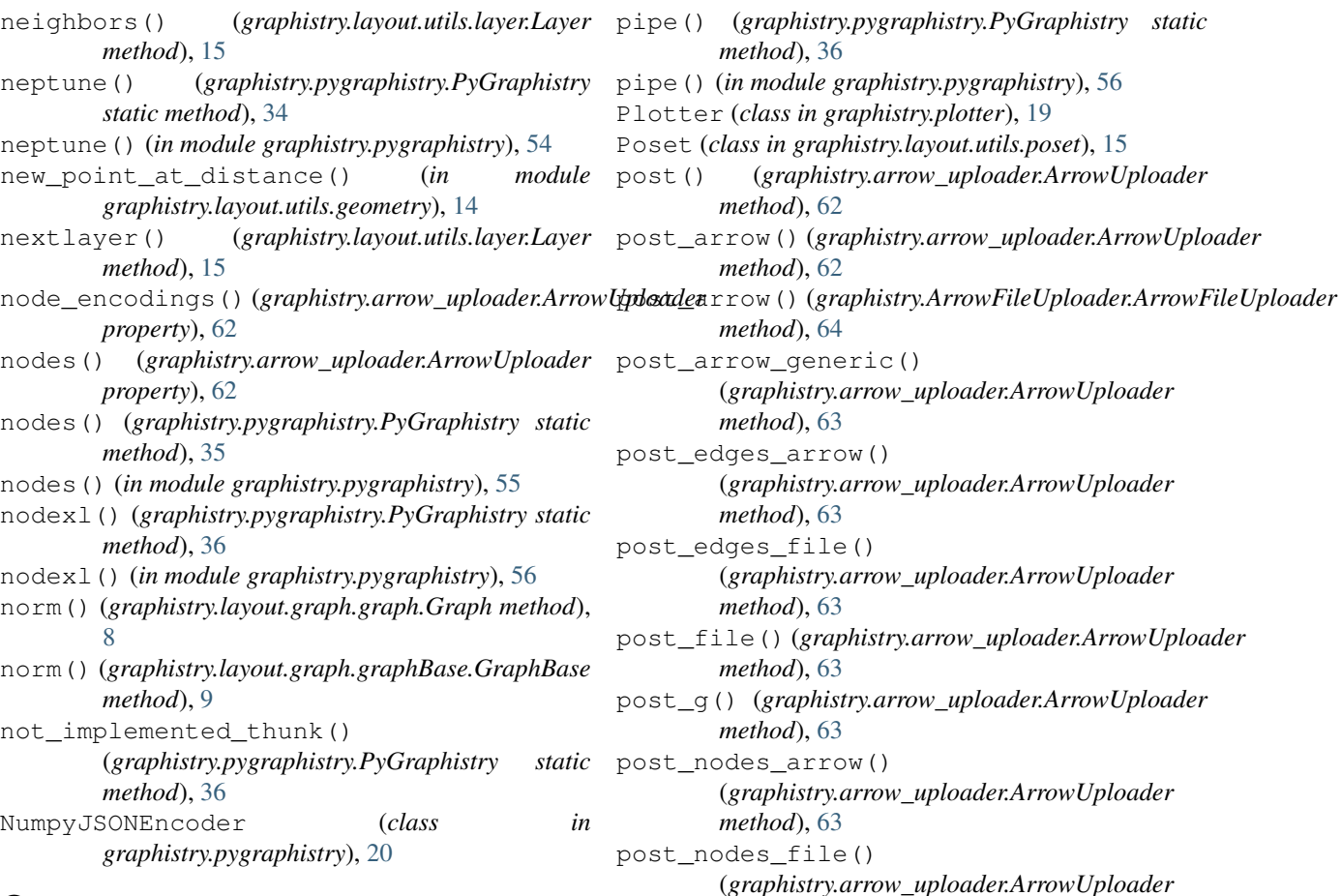

# $\bigcap$

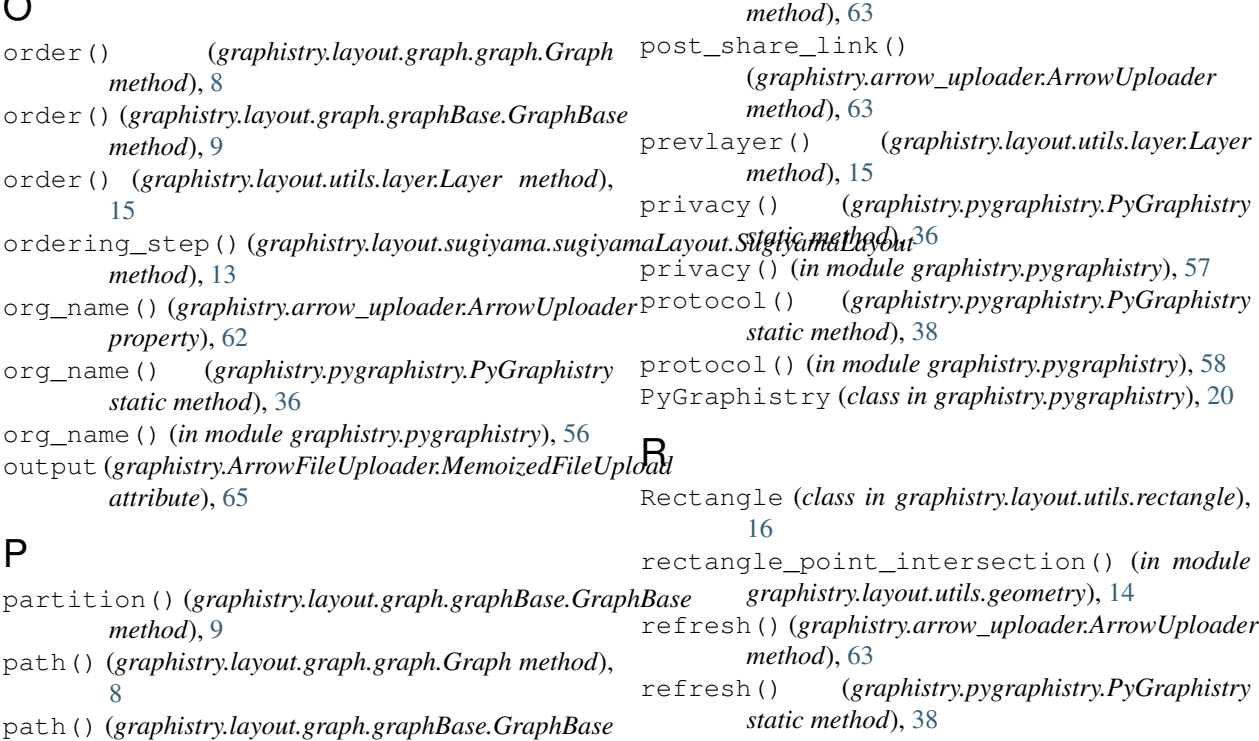

*method*), [36](#page-39-0)

*method*), [62](#page-65-0)

*method*), [62](#page-65-0)

*method*), [64](#page-67-0)

*method*), [63](#page-66-0)

*method*), [63](#page-66-0)

*method*), [63](#page-66-0)

*method*), [63](#page-66-0)

*method*), [63](#page-66-0)

*method*), [63](#page-66-0)

(*graphistry.arrow\_uploader.ArrowUploader*

(*graphistry.arrow\_uploader.ArrowUploader*

(*graphistry.arrow\_uploader.ArrowUploader*

(*graphistry.arrow\_uploader.ArrowUploader*

(*graphistry.arrow\_uploader.ArrowUploader*

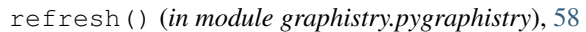

*method*), [9](#page-12-0)

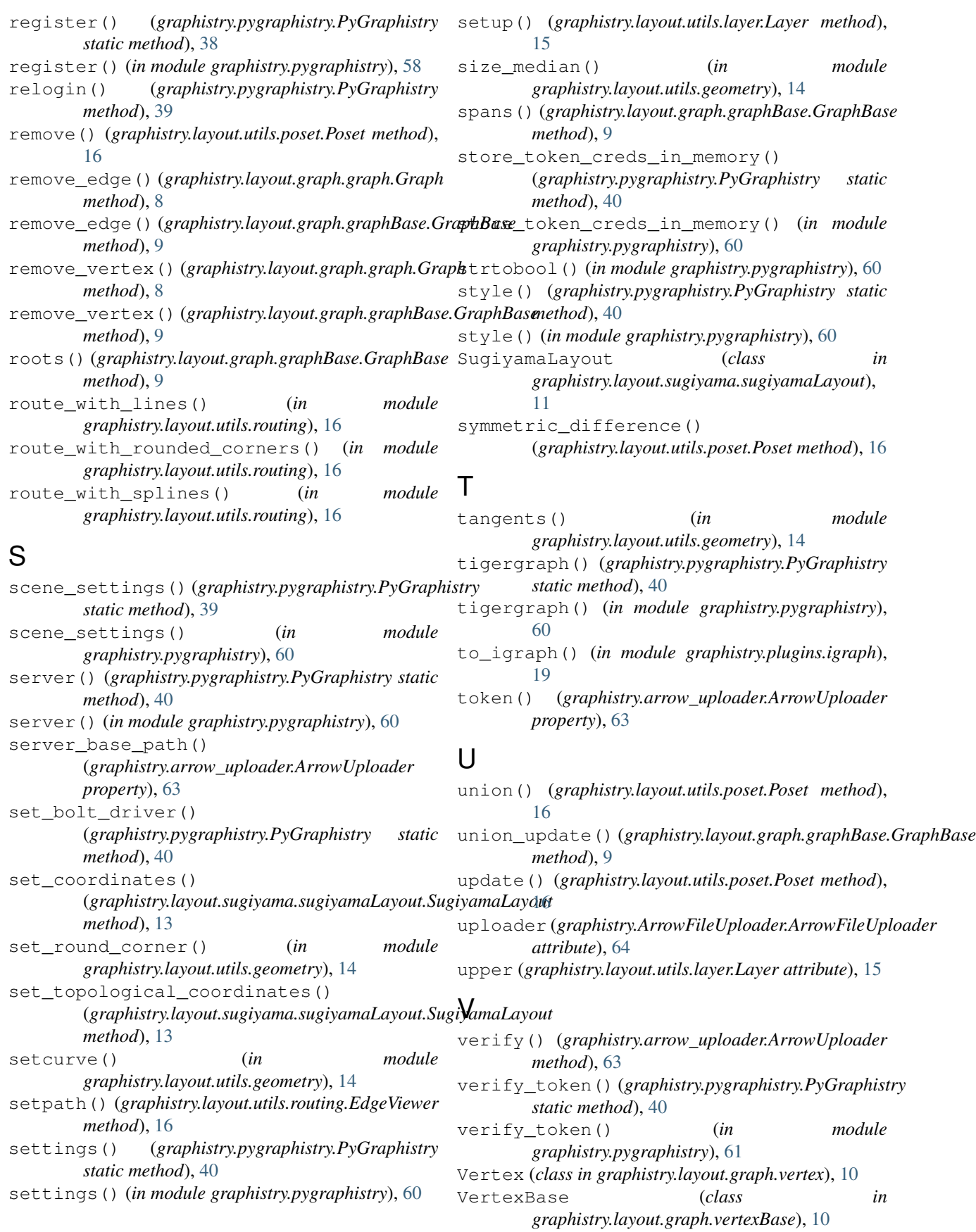

vertices() (*graphistry.layout.graph.graph.Graph method*), [8](#page-11-0) vertices() (*graphistry.layout.graph.graphBase.GraphBase method*), [10](#page-13-0)

view\_base\_path() (*graphistry.arrow\_uploader.ArrowUploader property*), [63](#page-66-0)

## W

w (*graphistry.layout.graph.edge.Edge attribute*), [7](#page-10-0) WrappedTable (*class in graphistry.ArrowFileUploader*), [65](#page-68-0)

# X

xspace (*graphistry.layout.sugiyama.sugiyamaLayout.SugiyamaLayout attribute*), [13](#page-16-0)

# Y

yspace (*graphistry.layout.sugiyama.sugiyamaLayout.SugiyamaLayout attribute*), [13](#page-16-0)